## **ANEXOS**

# **FORMATO DE TEST DE EVALUACIÓN PARA EVALUAR LAS MUESTRAS**

#### **ANALISIS SENSORIAL**

*Test de preferencia para determinar la cantidad de porcentajes de suero lácteo, azúcar y agua en la dosificación.*

Nombre…………………………………………………………….Fecha…………………

Prueba Nº…………….

Utilizando la escala hedónica detallada, a continuación califique las muestras, de acuerdo a su agrado o desagrado, en cuanto a sabor, aroma, acidez y dulzor.

- 9 ME GUSTA MUCHISIMO
- 8 ME GUSTA MUCHO
- 7 ME GUSTA MODERADAMENTE
- 6 ME GUSTA LIGERAMENTE
- 5 NI ME GUSTA NI ME DISGUSTA
- 4 ME DESAGRADA LIGERAMENTE
- 3 ME DESAGRADA MODERADAMENTE
- 2 ME DESGRADA MUCHO
- 1 ME DESGRADA MUCHISIMO

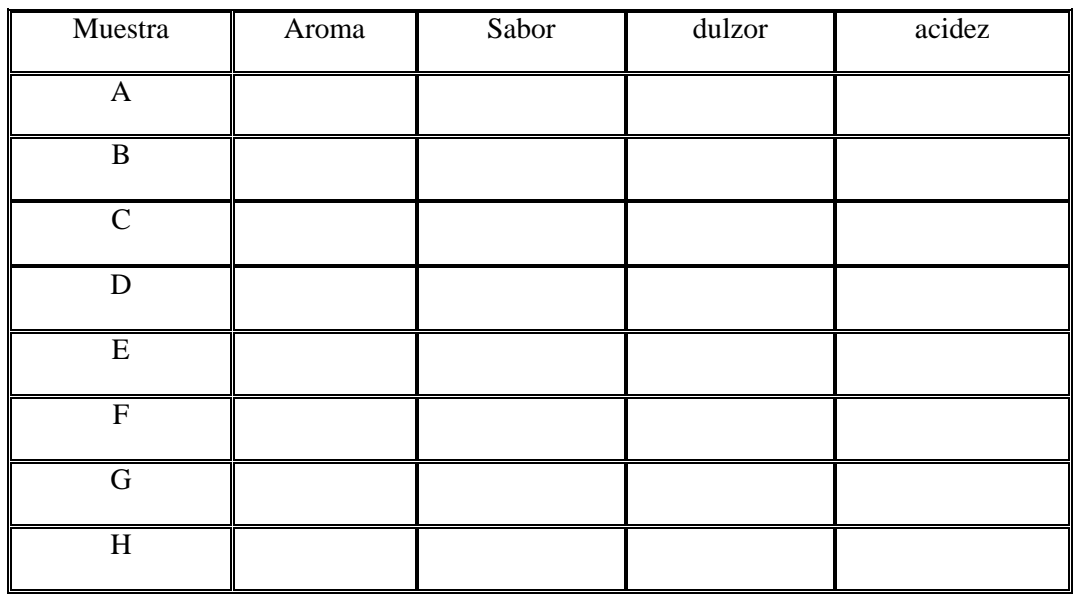

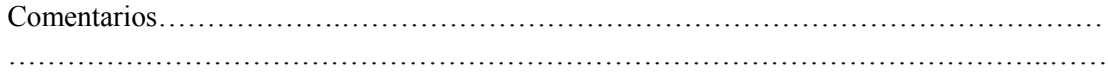

#### **ANALISIS SENSORIAL**

*Test de preferencia para determinar la temperatura cantidad, tiempo y cantidad de porcentajes de acido cítrico en la pasteurización.*

Nombre…………………………………………………………….Fecha…………………

Prueba Nº…………….

Utilizando la escala hedónica detallada, a continuación califique las muestras, de acuerdo a su agrado o desagrado, en cuanto a sabor, aroma, dulzor y acidez.

- 9 ME GUSTA MUCHISIMO
- 8 ME GUSTA MUCHO
- 7 ME GUSTA MODERADAMENTE
- 6 ME GUSTA LIGERAMENTE
- 5 NI ME GUSTA NI ME DISGUSTA
- 4 ME DESAGRADA LIGERAMENTE
- 3 ME DESAGRADA MODERADAMENTE
- 2 ME DESGRADA MUCHO
- 1 ME DESGRADA MUCHISIMO

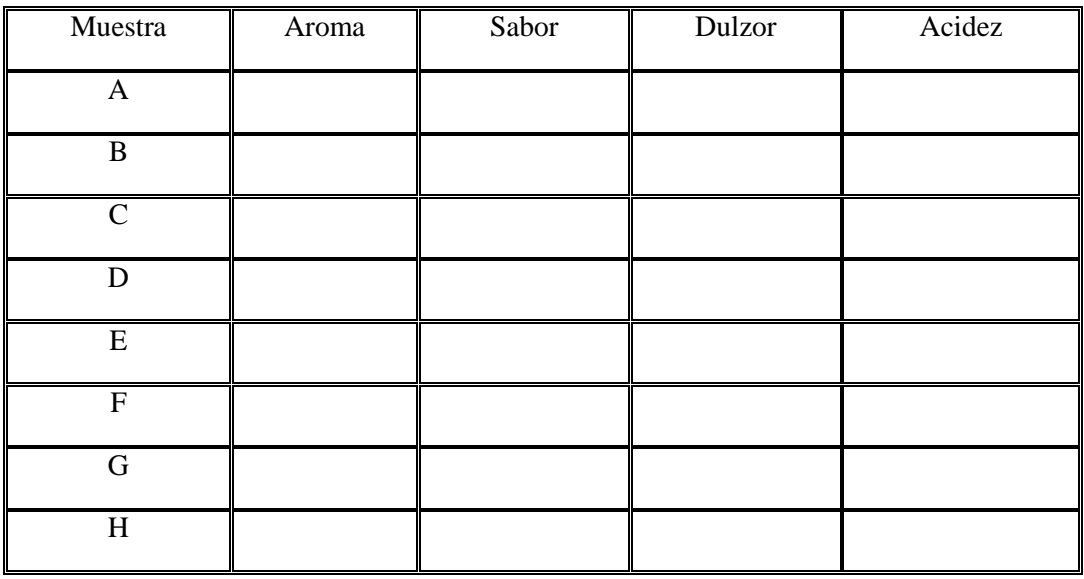

Comentarios……………….…………………………………………………………………… ……………………………………………………………………………………………..…… …………………………………………………………………………

#### **ANALISIS SENSORIAL**

#### *Test de referencia para determinar el sabor del producto*

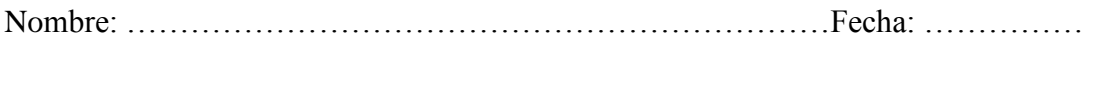

Nº de prueba: ……………………………

Al degustar cada una, de las cuatro muestras que se presentan a continuación, usted podrá ordenarlas según su preferencia en la tabla 1, tomando en cuenta que la puntuación asignada de 5 es para aquella muestra que usted considere que tiene el mejor sabor.

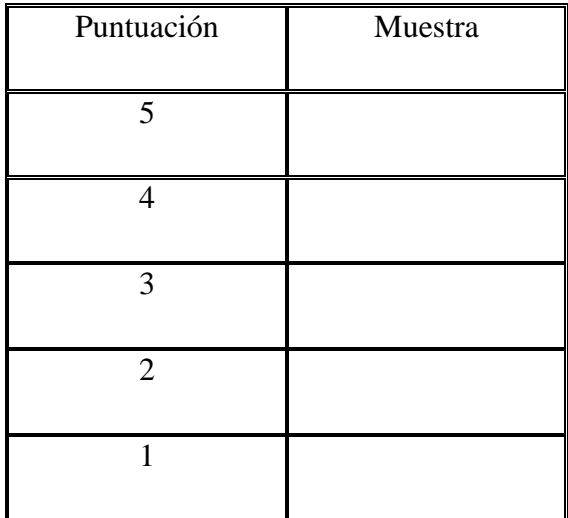

Comentarios:

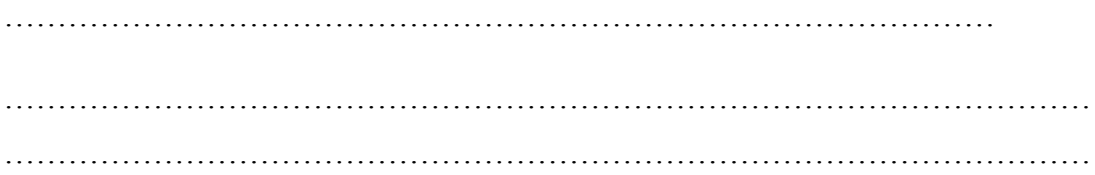

#### **ANALISIS SENSORIAL**

#### *Test de evaluación sensorial del producto final*

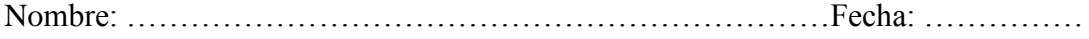

Nº de prueba: ……………………………

Utilizando la escala hedónica detallada, a continuación califique los diferentes parámetros indicados, en la muestra final obtenida, en el presente trabajo de investigación, de acuerdo a su agrado y desagrado.

- 9 ME GUSTA MUCHISIMO
- 8 ME GUSTA MUCHO
- 7 ME GUSTA MODERADAMENTE
- 6 ME GUSTA LIGERAMENTE
- 5 NI ME GUSTA NI ME DISGUSTA
- 4 ME DESAGRADA LIGERAMENTE
- 3 ME DESAGRADA MODERADAMENTE
- 2 ME DESGRADA MUCHO
- 1 ME DESGRADA MUCHISIMO

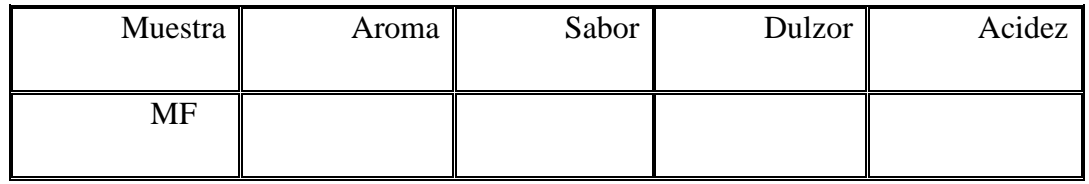

Comentarios:

………………………………………………………………………………… …………………………………………………………………………………………

#### **ANEXO A: 5**

## *Degustación y encuesta del producto final*

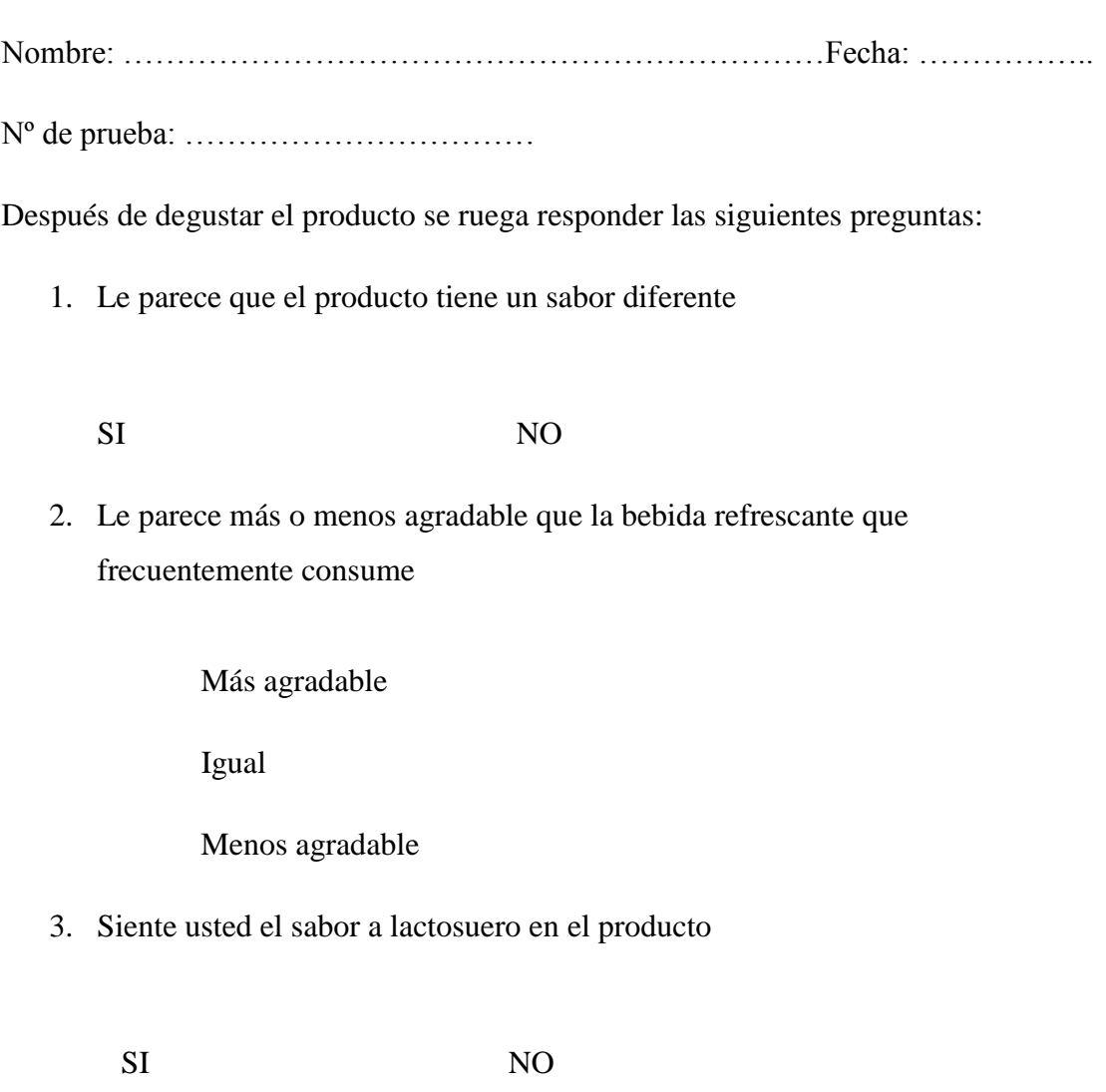

- 4. En términos generales le agrada el producto
- SI NO

# **ANEXO B ANÁLISIS FISICOQUÍMICO Y MICROBIOLÓGICO**

#### **ANEXO B.1**

#### **Análisis fisicoquímico y microbiológico de la leche del suero dulce de quesería**

#### **(lactosuero)**

UNIVERSIDAD AUTONOMA "JUAN MISAEL SARACHO" FACULTAD DE CIENCIAS Y TECNOLOGIA CENTRO DE ANALISIS, INVESTIGACION Y DESARROLLO "CEANID" Laboratorio Oficial del Ministerio de Salud y Previsión Social Red de Laboratorios Oficiales de Análisis de Alimentos Red Nacional de Laboratorios de Micronutrientes

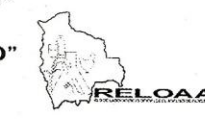

Alimentos 320/09

Página 2 de 2

#### Resultados de los Ensayos

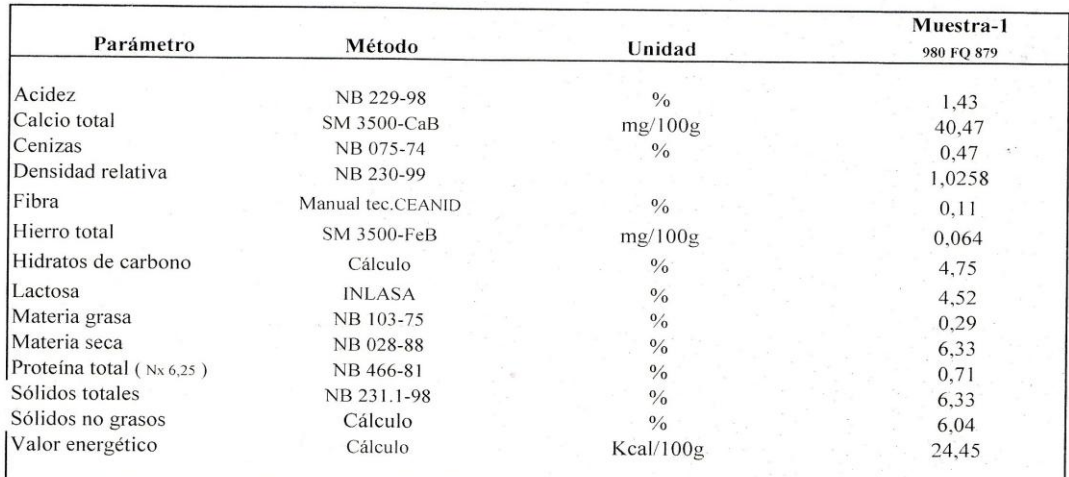

 $NB = Norma$  Boliviana

 $SM = Standard Methods$ 

NOTA: Los resultados se refieren sólo a la muestra ensayada.

Este informe de ensayo sólo puede ser reproducido en su forma total con la aprobación escrita del CEANID. Los datos de la muestra y del muestreo fueron suministrados por el cliente.

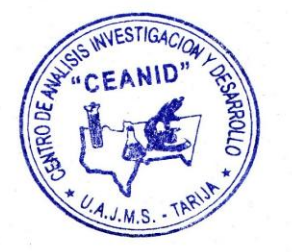

c.c. Arch.

#### **ANEXO B.2**

#### **Análisis fisicoquímico del suero descremado**

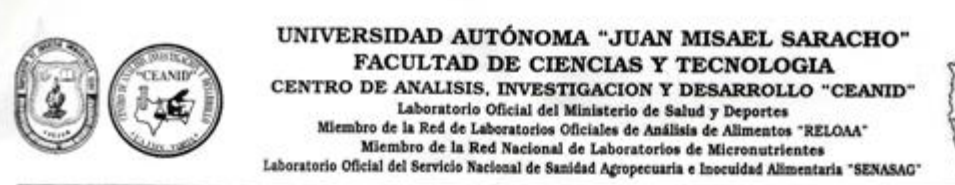

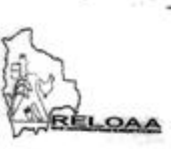

#### Alimentos 571/11

Página 2 de 2

#### Resultados de los Ensayos

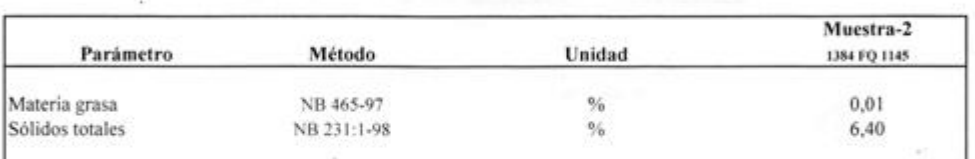

NB = Norma Boliviana

NOTA: Los resultados se refieren sólo a la muestra ensayada.

Este informe de ensayo sólo puede ser reproducido en su forma total con la aprobación escrita del CEANID. Los datos de la muestra y del muestreo fueron suministrados por el cliente.

c.c. Arch.

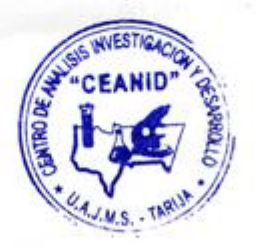

Dirección: Campus Universitario Facultad de Ciencias y Tecnología Zona "El Tejar"<br>Tel. (591) (4) 6645648 - Fax (591) (4) 6643403 - Email ceanid@uajms.edu.bo - Casilla 51 -TARIJA-BOLIVIA

#### **ANEXO B.3**

#### **Análisis fisicoquímico y microbiológico de la bebida refrescante**

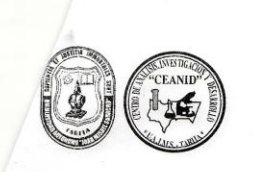

UNIVERSIDAD AUTÓNOMA "JUAN MISAEL SARACHO" FACULTAD DE CIENCIAS Y TECNOLOGIA CENTRO DE ANALISIS, INVESTIGACIÓN Y DESARROLLO "CEANID" CENTRO DE ANALISIS, INVESTIGACION Y DESARROLLO "CEANID"<br>Laboratorio Oficial del Ministerio de la Red de Laboratorios Oficiales de Análisis de Alimentos "RELOAA"<br>Miembro de la Red de Laboratorios Oficiales de Análisis de Al

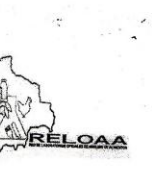

Alimentos 571/11

Página 2 de 2

#### Resultados de los Ensayos

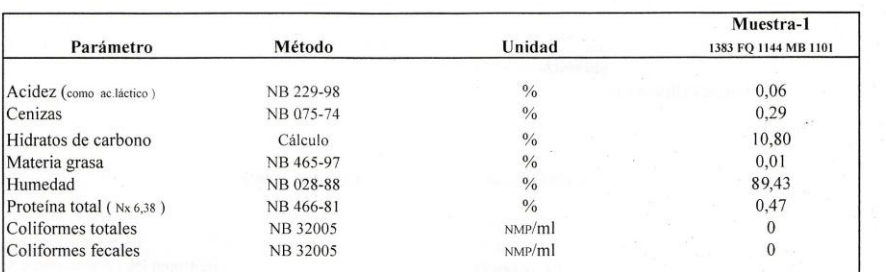

NB = Norma Boliviana

NOTA: Los resultados se refieren sólo a la muestra ensayada.

Este informe de ensayo sólo puede ser reproducido en su forma total con la aprobación escrita del CEANID. Los datos de la muestra y del muestreo fueron suministrados por el cliente.

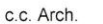

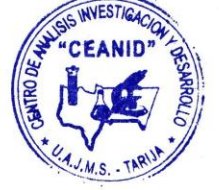

Dirección: Campus Universitario Facultad de Ciencias y Tecnología Zona "El Tejar"<br>Tel. (591) (4) 6645648 - Fax (591) (4) 66454403 - Email ceanid@uajms.edu.bo - Casilla 51 -TARIJA-BOLIVIA

## **ANEXO C**

# **RESULTADOS DE LOS TEST DE EVALUACIÓN SENSORIAL**

#### **ANEXO C.1**

#### **Resultados de la evaluación sensorial para el sabor de las primeras ocho muestras para la etapa de dosificación**

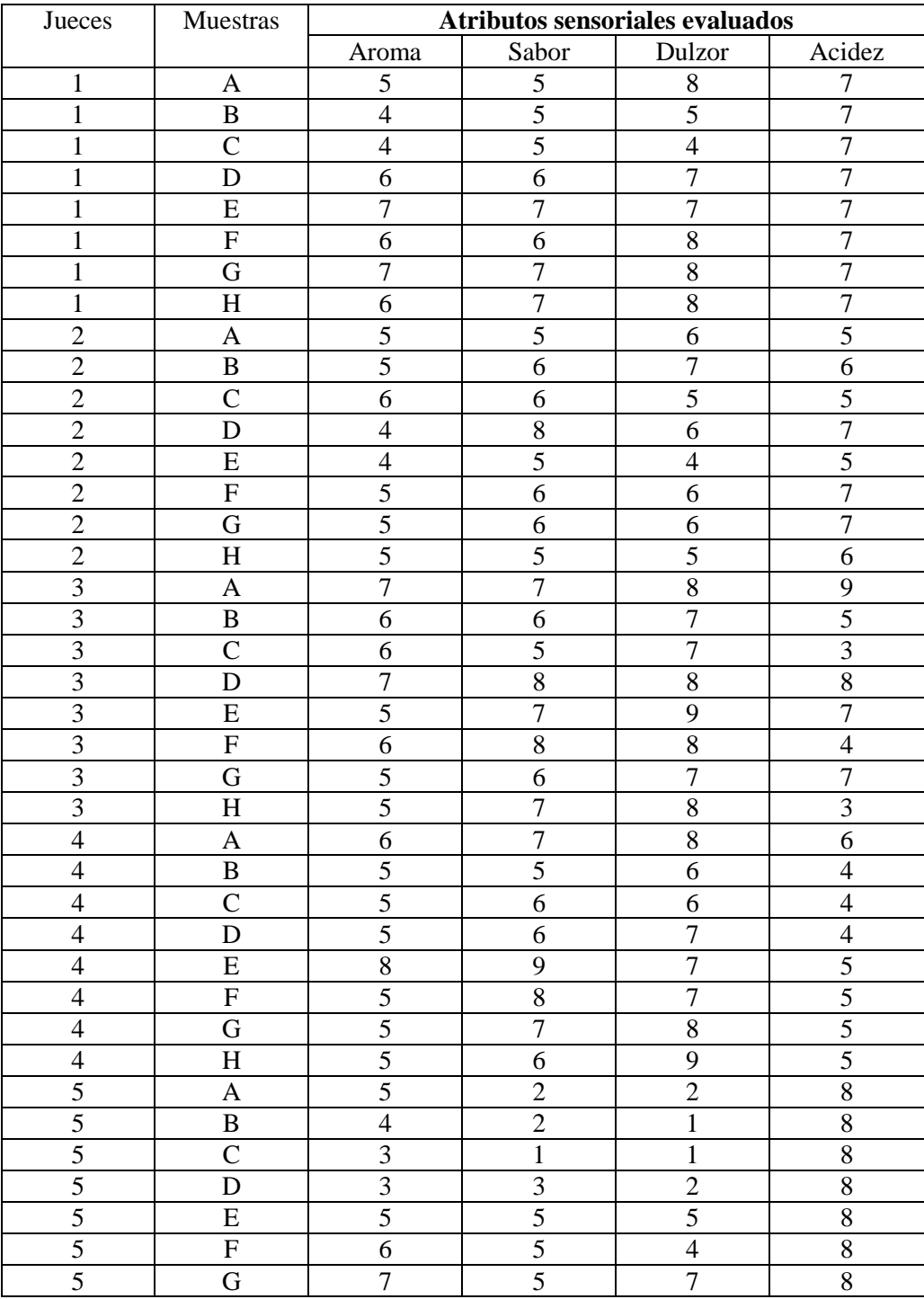

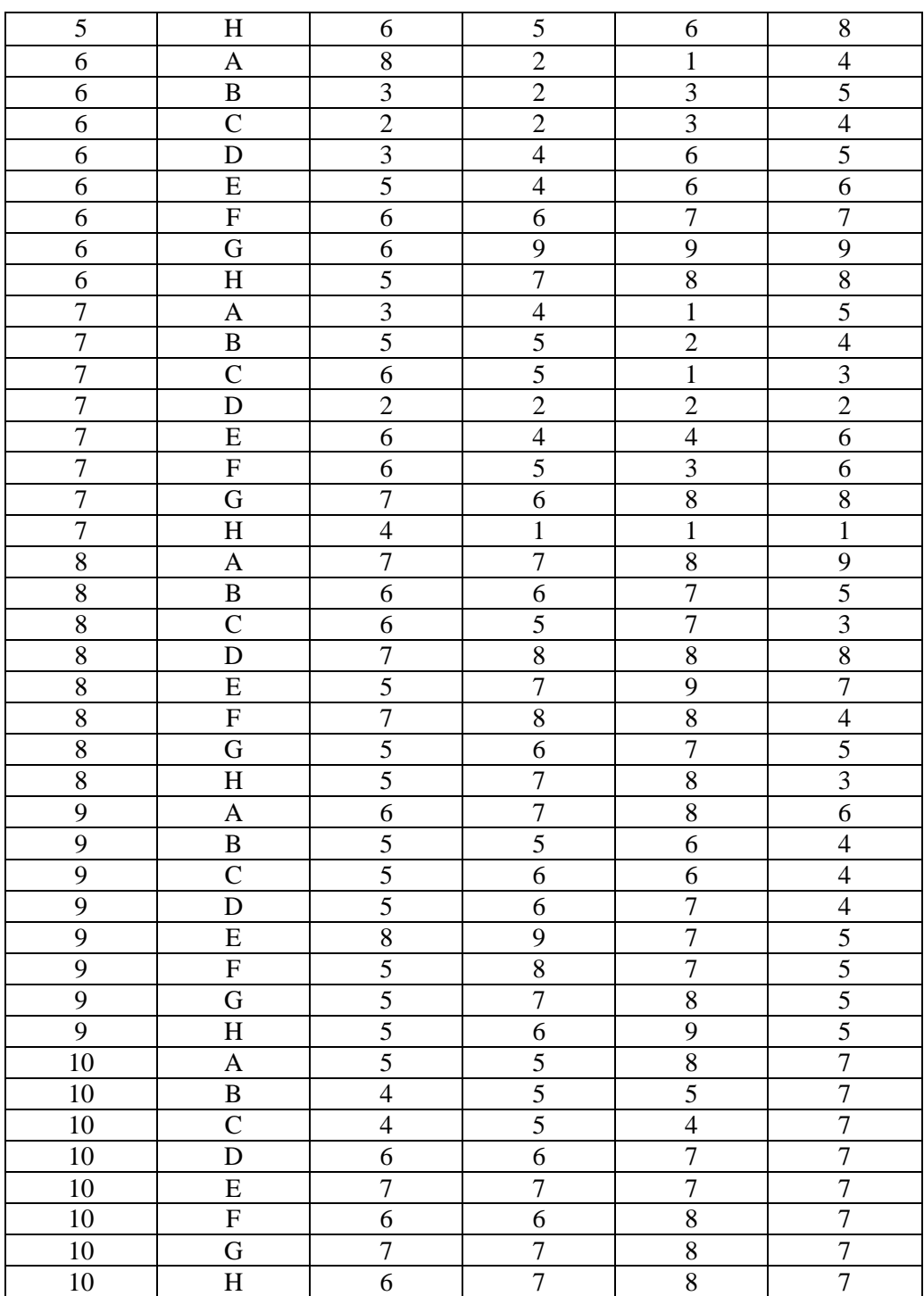

#### **ANEXO C.2**

#### **Resultados de la evaluación sensorial para el sabor de las cuatro segundas muestras para la etapa de pasteurización**

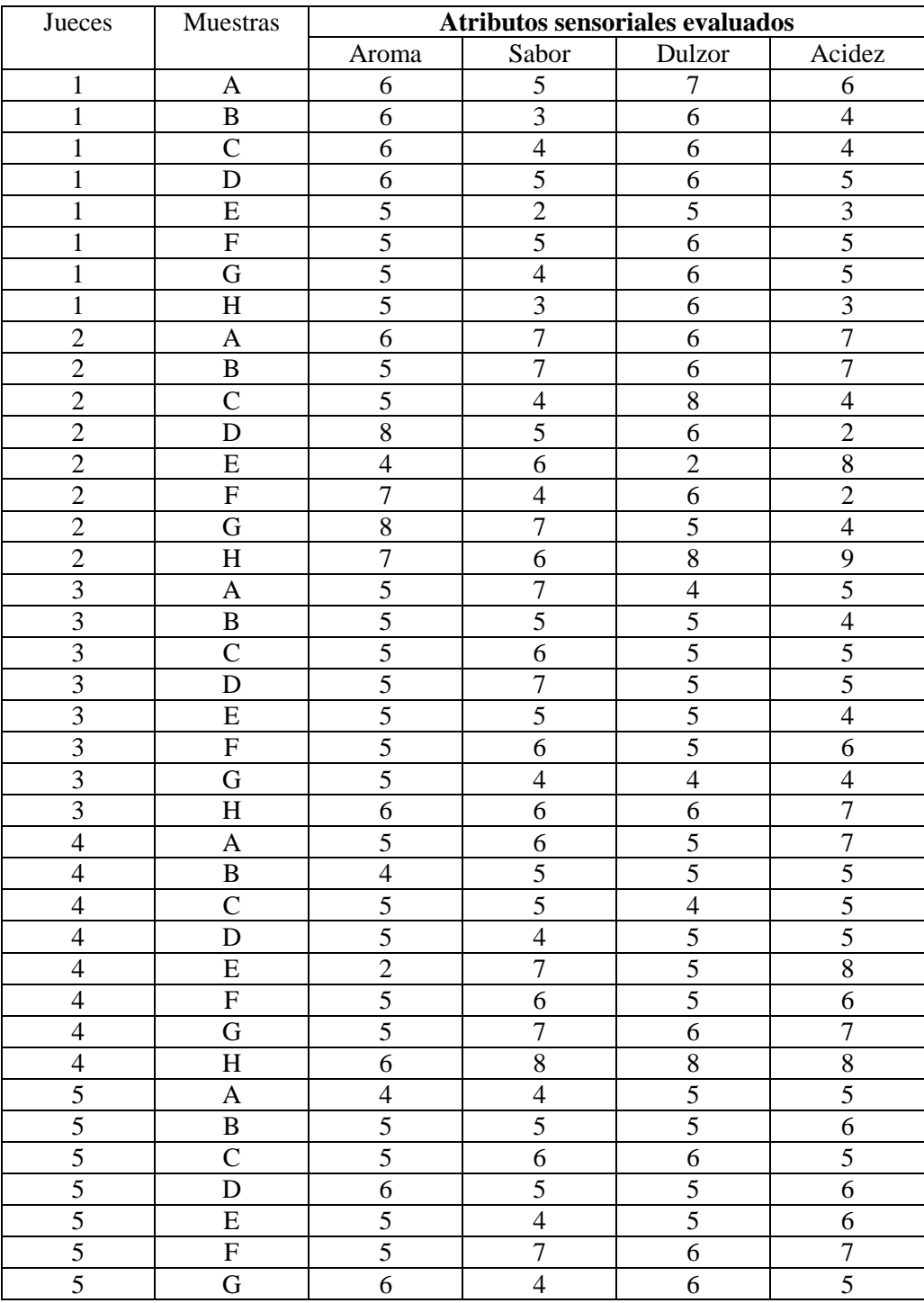

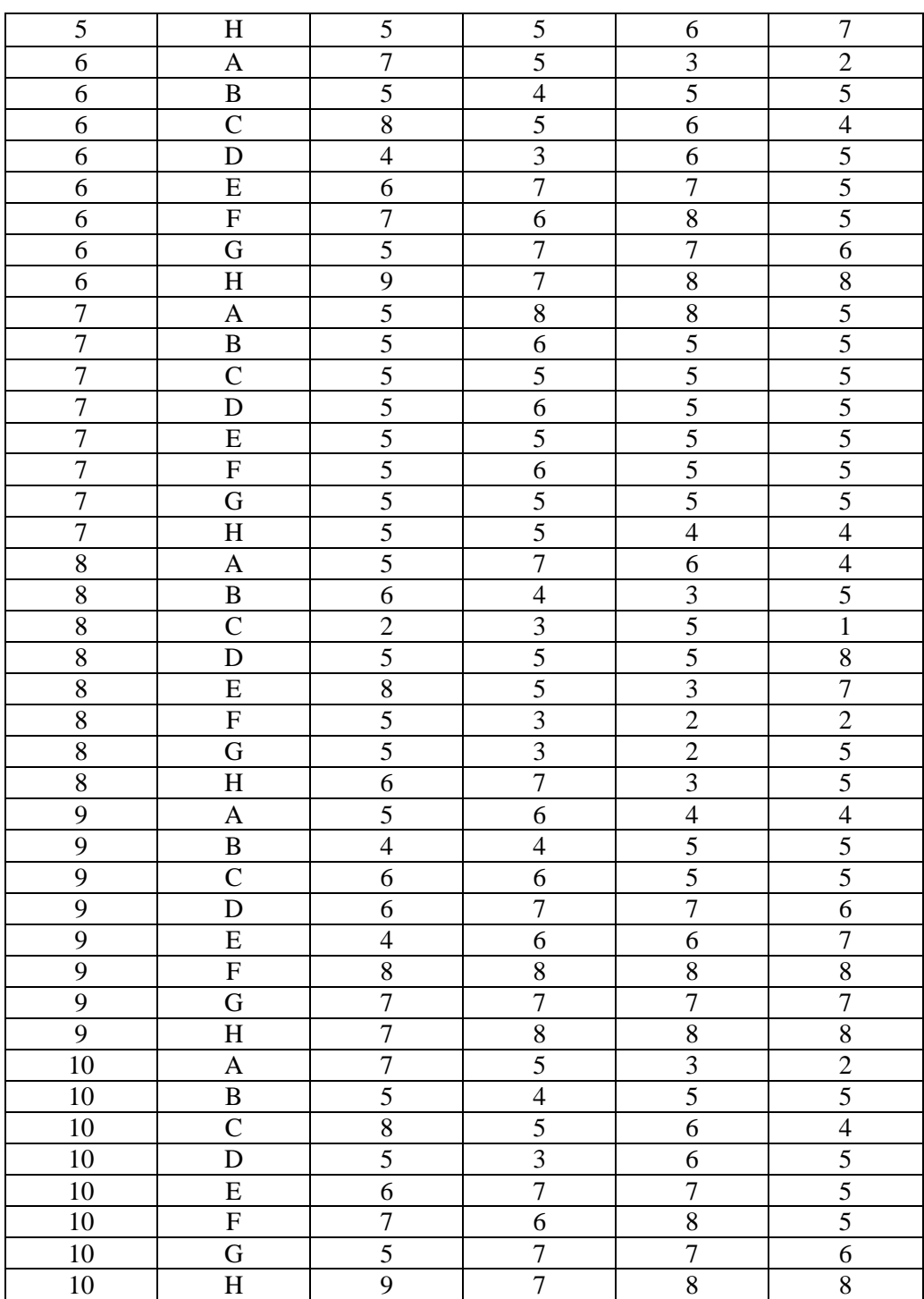

#### **ANEXO C.3**

#### *Resultados de la evaluación sensorial para la saborización del producto en una escala del 1 al 4*

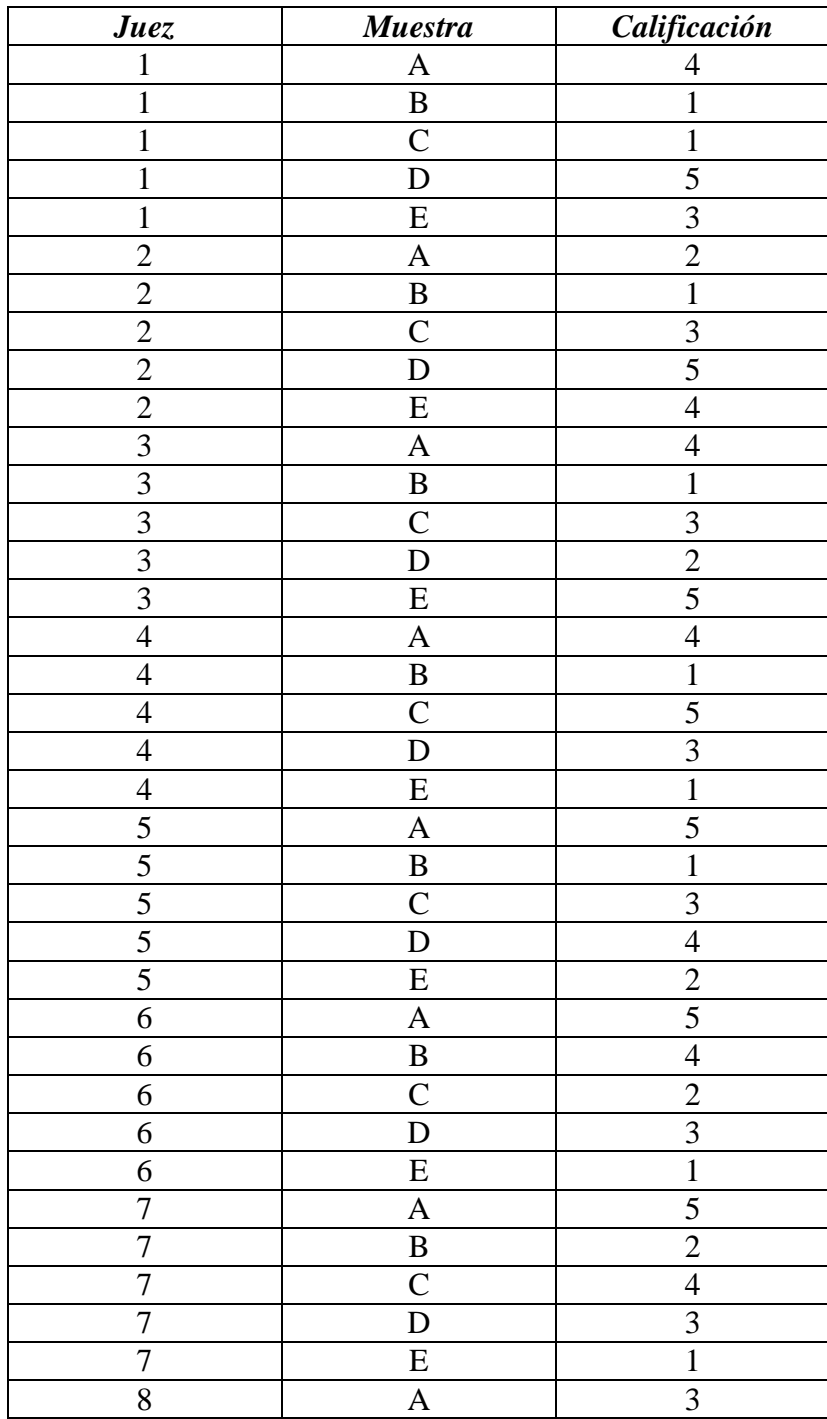

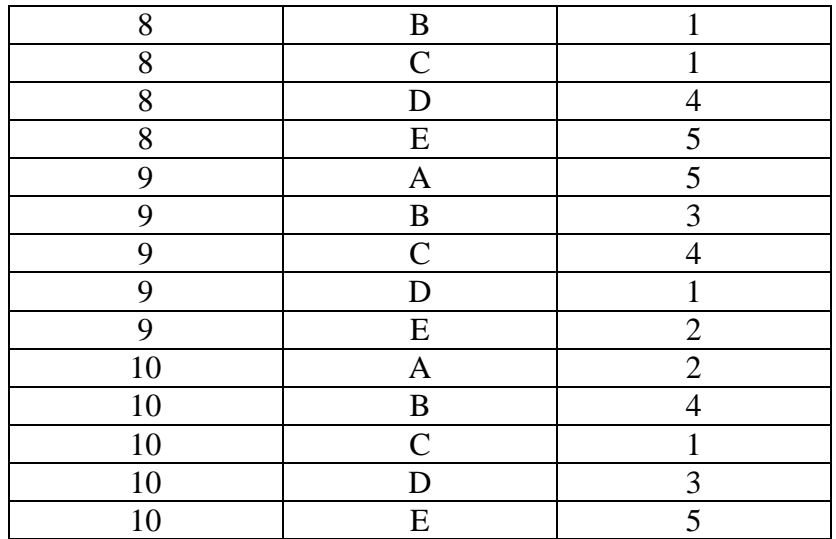

#### **ANEXO C.4**

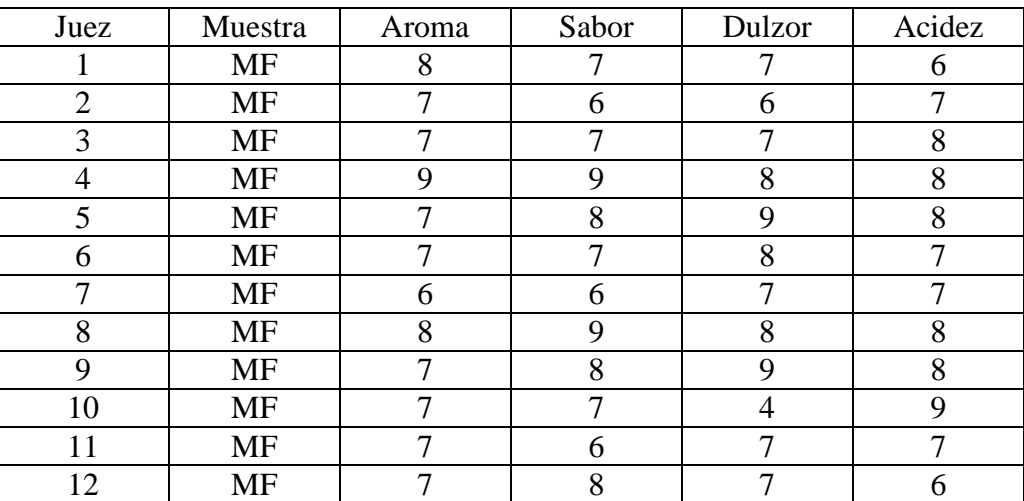

#### **Resultado de la evaluación sensorial del producto final**

Fuente: Elaboración propia

#### **ANEXO C. 5**

#### **Resultados de la degustación y encuesta realizada del producto**

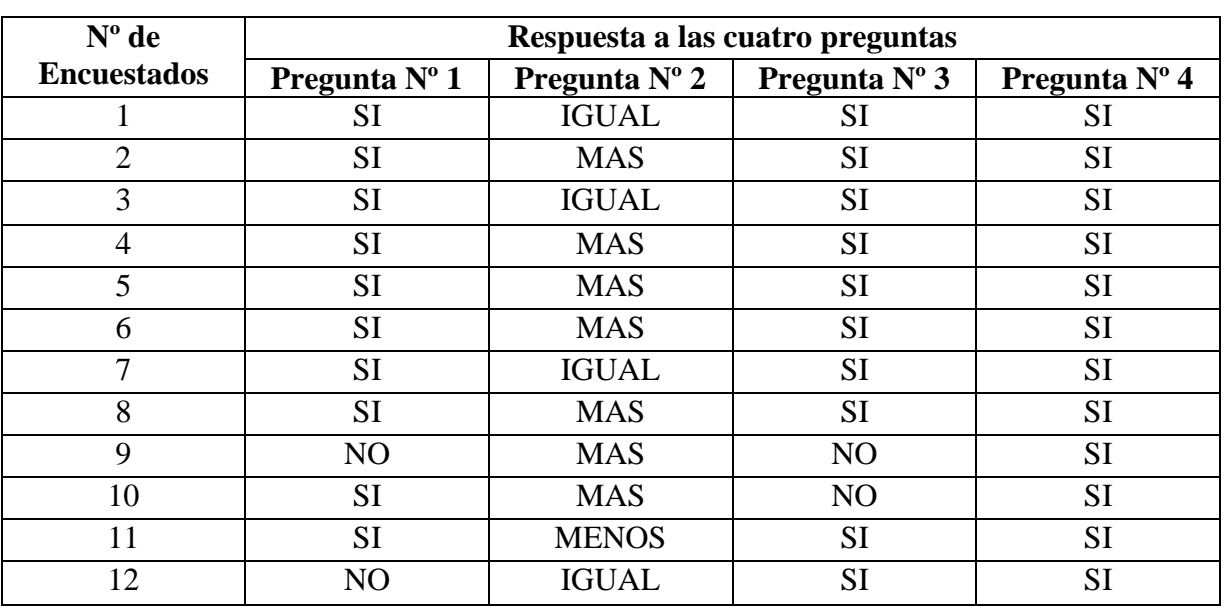

#### **(Sabor manzana)**

## **ANEXO D**

# **RESULTADOS DE LOS ANÁLISIS ESTADÍSTICOS**

#### **ANEXO D.1**

#### **Análisis de varianza y prueba de Duncan**

#### **Desarrollo del procedimiento**

1.- Planteamiento de Hipótesis

 Hp: No hay diferencias entre muestras Ha: Al menos una muestra es diferente a las demás

- 2.- Nivel de significación: 0,05 (5%)
- 3.- Prueba de significancia: Fisher y Duncan
- 4.-Suposiciones:

 Los datos siguen una distribución normal. Los datos son extraídos al azar.

5.- Construcción del cuadro de análisis de varianza (ANVA): para realizar la construcción del cuadro de ANVA, se tomo en cuenta las expresiones matemáticas.

**Suma de cuadrados de las muestras SC (M)**

$$
SC (M) = \sum X i^2 \qquad \qquad \text{or} \qquad (X i...)^2
$$

**Suma de cuadrados de los jueces SC (J)**

$$
SC (J) = \sum X j^2 \qquad \qquad \text{or} \qquad (X j...)^2
$$
  
n

**Suma de cuadrados del error experimental SC (E)**

$$
SC (Error) = SC (T) – SC (M) – SC (J)
$$

**Suma de cuadrados total SC (T)**

SC (T) = 
$$
\sum X i j^2
$$
 -  $(Xi...)^2$   
n\*r

Donde:

n = Número de muestras

 $r =$ Número de jueces

- **Calculo de los grados de libertad "GL"**
	- $GL(M) = n 1$  $GL (J) = r - 1$ GL (Error) =  $(n - 1)$   $(r - 1)$  $GL(T) = (n*r) - 1$
- **Calculo de cuadrados medios "CM"**

 $CM (M) = SC (M) / GL (M)$  $CM (J) = SC (J) / GL (J)$  $CM$  (Error) = SC (Error) / GL (Error)

**Calculo de F cal**

 $F_{cal} (M) = CM (M) / CM (Error)$ 

**Para sacar el valor de F tab** 

F tab. (1-α; n-1; (n-1)(r-1))

6.- Desarrollo de la prueba estadística

Determinar el valor de la varianza muestral:

 $S^2/Y = \sqrt{CM (Error) / r}$ 

Encontrar los valores de Amplitudes Estandarizadas de Duncan (AESD) con  $\bullet$ un nivel de significación  $\alpha = 0.05$ . Determinar el límite de significación de Duncan (ALSD) en base a la siguiente ecuación.

$$
ALS (D) = AES (D)* (S^2 / Y)
$$

- Ordenar los promedios de menor a mayor o viceversa.
- Determinar la existencia de las diferencias significativas.

#### **ANEXO D.2**

#### **Determinación de la cantidad de azúcar, suero y agua en la dosificación**

**Atributos evaluados**: aroma, sabor, dulzor y acidez

**ANEXO D.2.1 aroma**

|                        | т<br>r         |      |                |                |                |                    |                |             |              |  |  |
|------------------------|----------------|------|----------------|----------------|----------------|--------------------|----------------|-------------|--------------|--|--|
| <b>Juez</b>            |                |      |                |                |                | Muestras evaluadas |                |             | <b>Total</b> |  |  |
|                        | A              | B    | C              | D              | E              | F                  | G              | $\mathbf H$ |              |  |  |
| 1                      | 5              | 4    | $\overline{4}$ | 6              | 7              | 6                  | 7              | 6           | 45,00        |  |  |
| $\overline{2}$         | 5              | 5    | 6              | $\overline{4}$ | $\overline{4}$ | 5                  | 5              | 5           | 39,00        |  |  |
| 3                      | $\overline{7}$ | 6    | 6              | $\overline{7}$ | 5              | 6                  | 5              | 5           | 47,00        |  |  |
| 4                      | 6              | 5    | 5              | 5              | 8              | 5                  | 5              | 5           | 44,00        |  |  |
| 5                      | 5              | 4    | 3              | 3              | 5              | 6                  | $\overline{7}$ | 6           | 39,00        |  |  |
| 6                      | 8              | 3    | $\overline{2}$ | 3              | 5              | 6                  | 6              | 5           | 38,00        |  |  |
| 7                      | 3              | 5    | 6              | $\overline{2}$ | 6              | 6                  | 7              | 4           | 39,00        |  |  |
| 8                      | $\overline{7}$ | 6    | 6              | 7              | 5              | 7                  | 5              | 5           | 48,00        |  |  |
| 9                      | 5              | 5    | 5              | 8              | 5              | 5                  | 5              | 5           | 43,00        |  |  |
| 10                     | 5              | 4    | $\overline{4}$ | 6              | 7              | 6                  | $\overline{7}$ | 6           | 45,00        |  |  |
| Χ.                     | 5,60           | 4,70 | 5              | 5,10           | 5,70           | 5,80               | 5,90           | 5,20        | 30,50        |  |  |
| $\sum$ Xi              | 56             | 47   | 47             | 51             | 57             | 58                 | 59             | 52          | 427          |  |  |
| $\sum$ Xi <sup>2</sup> | 332            | 229  | 239            | 297            | 339            | 340                | 357            | 274         | 2407         |  |  |

**Tabla D.2.1.1 Cuadro del diseño experimental para el aroma**

Fuente: Elaboración propia

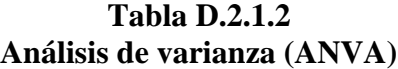

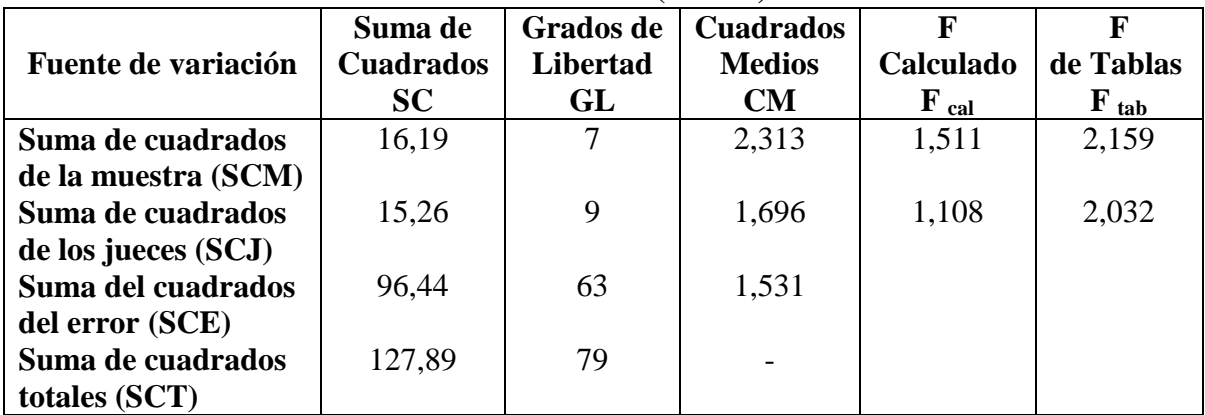

Como: **F (calculado) < F (tablas):** No existe diferencia significativa entre las muestras.

**ANEXO D.2.2 sabor**

| Juez           |                |                |                |                |                | <b>Muestras evaluadas</b> |                |                | <b>Total</b> |
|----------------|----------------|----------------|----------------|----------------|----------------|---------------------------|----------------|----------------|--------------|
|                | A              | B              | C              | D              | E              | F                         | G              | $\bf H$        |              |
| 1              | 5              | 5              | 5              | 6              | 7              | 6                         | 7              | 7              | 48           |
| $\overline{2}$ | 5              | 6              | 6              | 8              | 5              | 6                         | 6              | 5              | 47           |
| 3              | $\overline{7}$ | 6              | 5              | 8              | 7              | 8                         | 6              | $\overline{7}$ | 54           |
| 4              | $\overline{7}$ | 5              | 6              | 6              | 9              | 8                         | $\overline{7}$ | 6              | 54           |
| 5              | $\overline{2}$ | $\overline{2}$ | $\mathbf{1}$   | 3              | 5              | 5                         | 6              | 5              | 29           |
| 6              | $\overline{2}$ | $\overline{2}$ | $\overline{2}$ | $\overline{4}$ | 4              | 6                         | 9              | $\overline{7}$ | 36           |
| 7              | $\overline{4}$ | 5              | 5              | $\overline{2}$ | $\overline{4}$ | 5                         | 6              | $\mathbf{1}$   | 32           |
| 8              | 7              | 6              | 5              | 8              | 7              | 8                         | 6              | 7              | 54           |
| 9              | $\overline{7}$ | 5              | 6              | 6              | 9              | 8                         | 7              | 6              | 54           |
| 10             | 5              | 5              | 5              | 6              | 7              | 6                         | $\overline{7}$ | $\overline{7}$ | 48           |
| Χ.             | 5,1            | 4,7            | 5              | 5,7            | 6,4            | 6,6                       | 6,7            | 5,8            | 32,6         |
| $\sum$ Xi      | 51             | 47             | 46             | 57             | 64             | 66                        | 67             | 58             | 456          |
| $Xi^2$         | 295            | 241            | 238            | 365            | 440            | 450                       | 457            | 368            | 2854         |

**Tabla D.2.2.1 Cuadro del diseño experimental para el sabor**

Fuente: Elaboración propia

**Tabla D.2.2.2 Análisis de varianza (ANVA)**

|                     | Suma de          | <b>Grados de</b> | <b>Cuadrados</b> |                    |                           |
|---------------------|------------------|------------------|------------------|--------------------|---------------------------|
| Fuente de variación | <b>Cuadrados</b> | <b>Libertad</b>  | <b>Medios</b>    | <b>Calculado</b>   | de Tablas                 |
|                     | <b>SC</b>        | GL               | CM               | $\mathbf{F}_{cal}$ | $\mathbf{F}_{\text{tab}}$ |
| Suma de cuadrados   | 48,80            |                  | 6,971            | 4,394              | 2,159                     |
| de la muestra (SCM) |                  |                  |                  |                    |                           |
| Suma de cuadrados   | 106,05           | 9                | 11,783           | 7,427              | 2,032                     |
| de los jueces (SCJ) |                  |                  |                  |                    |                           |
| Suma del cuadrados  | 99,95            | 63               | 1,587            |                    |                           |
| del error (SCE)     |                  |                  |                  |                    |                           |
| Suma de cuadrados   | 254,80           | 79               |                  |                    |                           |
| totales (SCT)       |                  |                  |                  |                    |                           |

Fuente: Elaboración propia

Como: **F (calculado) > F (tablas):** Al menos una muestra es significativamente diferente.

#### **Desarrollo de la prueba estadística**

$$
S^{2}/Y = \sqrt{CM (Error) / r}
$$
  
 
$$
S^{2}/Y = \sqrt{1.587 / 10}
$$
  
 
$$
S^{2}/Y = 0.4
$$

#### **Tabla D.2.2.3**

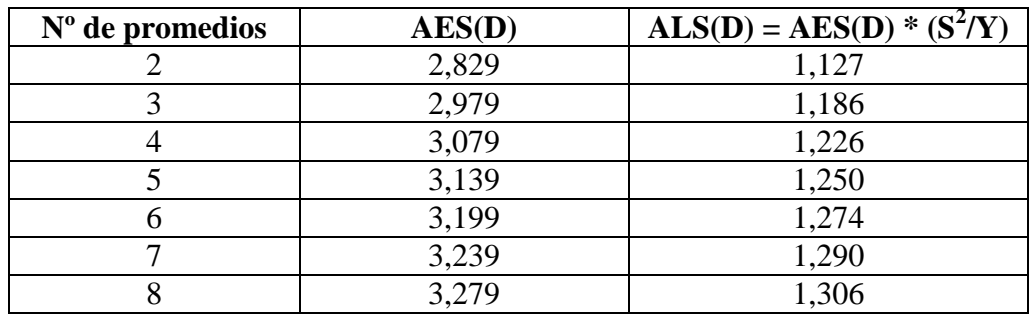

Fuente: Elaboración propia

## **Ordenando de menor a mayor**

#### **Tabla D.2.2.4**

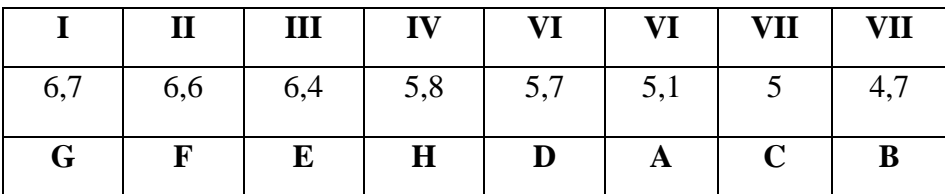

## **Determinación de la existencia de diferencias significativas**

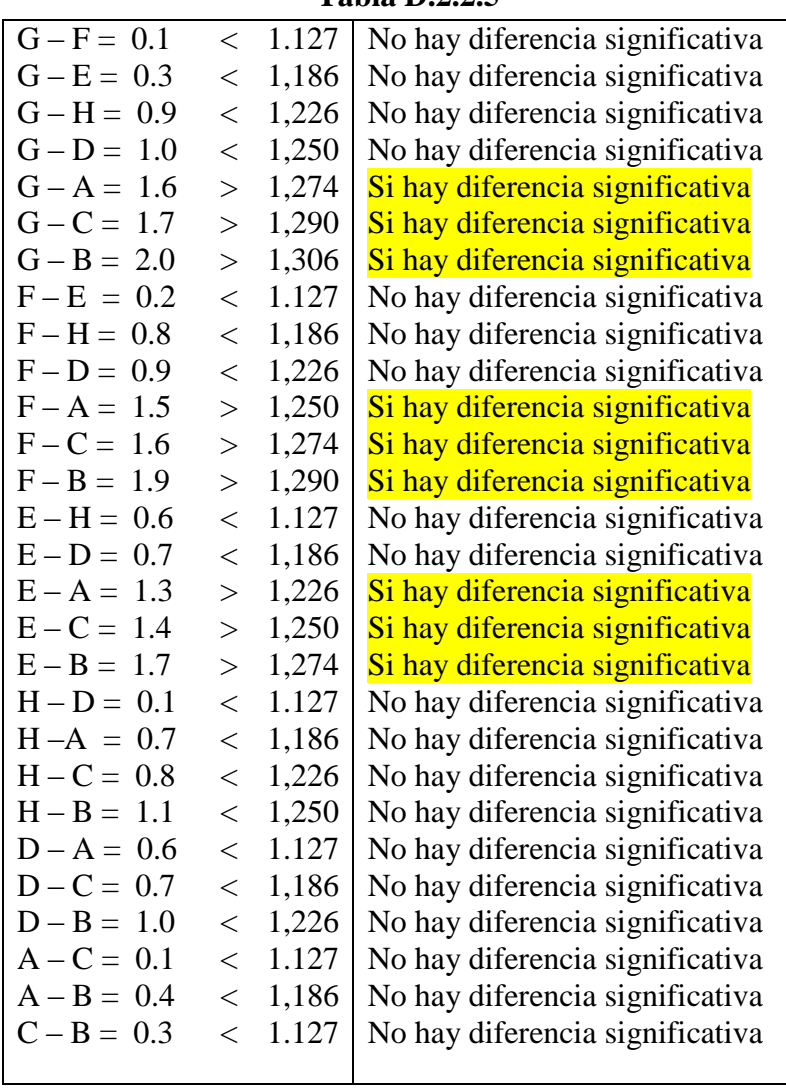

#### **Tabla D.2.2.5**

| Juez                     |                |                |                | <b>Muestras evaluadas</b> |                |                |                |              | <b>Total</b> |
|--------------------------|----------------|----------------|----------------|---------------------------|----------------|----------------|----------------|--------------|--------------|
|                          | A              | B              | C              | D                         | E              | F              | G              | $\bf H$      |              |
| 1                        | 8              | 5              | 4              | $\overline{7}$            | 7              | 8              | 8              | 8            | 55           |
| $\overline{2}$           | 6              | 7              | 5              | 6                         | 4              | 6              | 6              | 5            | 45           |
| 3                        | 8              | 7              | 7              | 8                         | 9              | 8              | 7              | 8            | 62           |
| 4                        | 8              | 6              | 6              | $\overline{7}$            | 7              | $\overline{7}$ | 8              | 9            | 58           |
| 5                        | $\overline{2}$ | $\mathbf{1}$   | $\mathbf{1}$   | $\overline{2}$            | 5              | $\overline{4}$ | 7              | 6            | 28           |
| 6                        | $\mathbf{1}$   | 3              | 3              | 6                         | 6              | $\overline{7}$ | 9              | 8            | 43           |
| 7                        | $\mathbf{1}$   | $\overline{2}$ | $\mathbf{1}$   | $\overline{2}$            | $\overline{4}$ | 3              | 8              | $\mathbf{1}$ | 22           |
| 8                        | 8              | 7              | $\overline{7}$ | 8                         | 9              | 8              | $\overline{7}$ | 8            | 62           |
| 9                        | 8              | 6              | 6              | $\overline{7}$            | 7              | $\overline{7}$ | 8              | 9            | 58           |
| 10                       | 8              | 5              | 4              | $\overline{7}$            | 7              | 8              | 8              | 8            | 55           |
| Χ.                       | 5,80           | 4,90           | 4.4            | 6,00                      | 6,50           | 6,60           | 7,60           | 7,00         | 34,86        |
| $\sum$ Xi                | 58             | 49             | 44             | 60                        | 65             | 66             | 76             | 70           | 488          |
| $\Sigma$ Xi <sup>2</sup> | 426            | 283            | 238            | 404                       | 451            | 464            | 584            | 544          | 3394         |

**Tabla D.2.3.1 Cuadro del diseño experimental para el dulzor**

Fuente: Elaboración propia

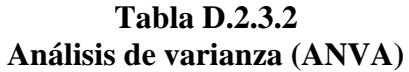

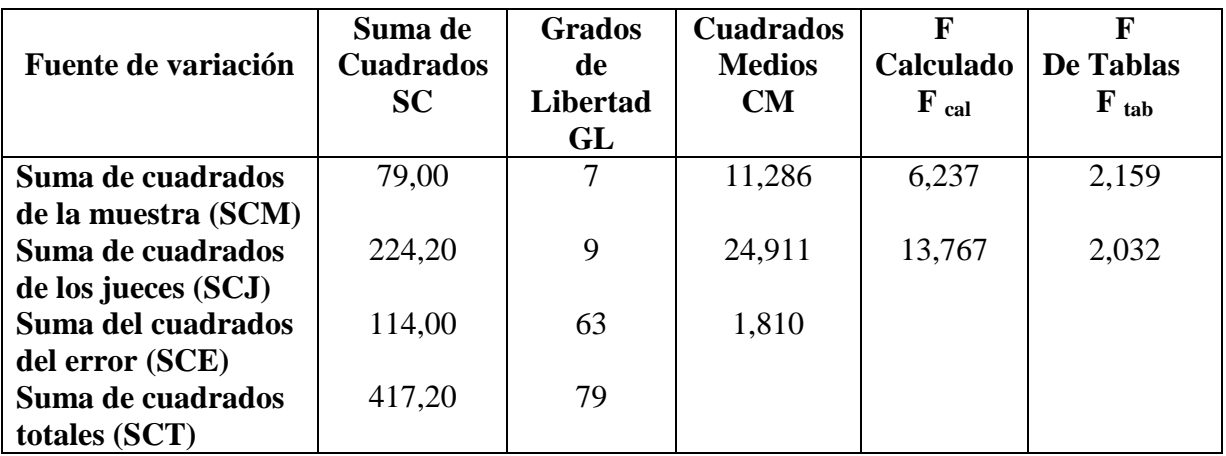

Fuente: Elaboración propia

Como: **F (calculado) > F (tablas):** Al menos una muestra es significativamente diferente.

#### **Desarrollo de la prueba estadística**

$$
S^2/Y = \sqrt{CM (Error) / r}
$$

$$
S^2/Y = \sqrt{1.810 / 10}
$$

$$
S^2/Y = 0.43
$$

#### **Tabla D.2.3.3**

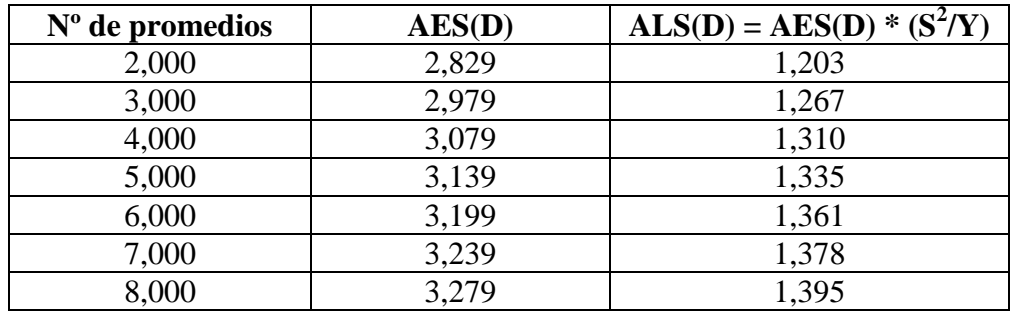

Fuente: Elaboración propia

## **Ordenando de menor a mayor**

#### **Tabla D.2.3.4**

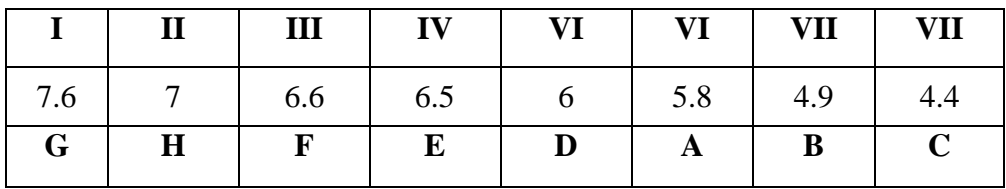

## **Determinación de la existencia de diferencias significativas**

#### **Tabla D.2.3.5**

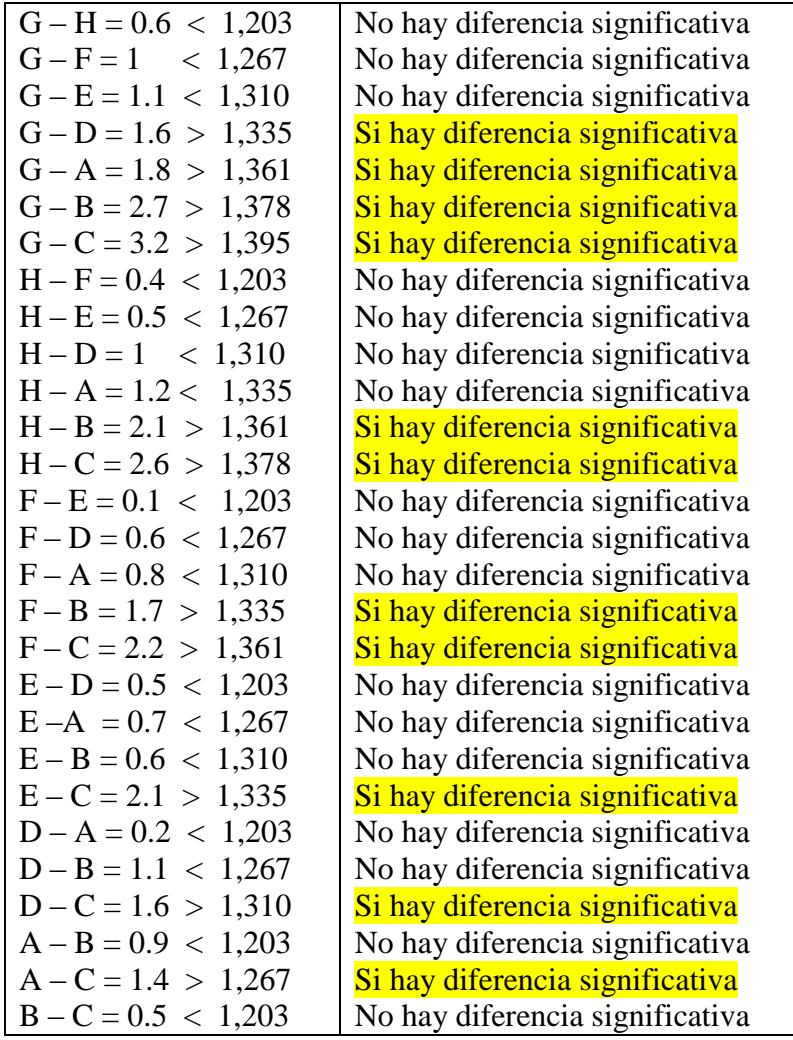

| Juez               |                | <b>Muestras evaluadas</b> |      |                |                |                |                |              |       |  |  |
|--------------------|----------------|---------------------------|------|----------------|----------------|----------------|----------------|--------------|-------|--|--|
|                    | A              | B                         | C    | D              | E              | F              | G              | $\bf H$      |       |  |  |
| 1                  | 7              | 7                         | 7    | $\overline{7}$ | $\overline{7}$ | $\overline{7}$ | $\overline{7}$ | 7            | 56    |  |  |
| $\overline{2}$     | 5              | 6                         | 5    | 7              | 5              | 7              | $\overline{7}$ | 6            | 48    |  |  |
| 3                  | 9              | 5                         | 3    | 8              | 7              | 4              | 7              | 3            | 46    |  |  |
| 4                  | 6              | 4                         | 4    | 4              | 5              | 5              | 5              | 5            | 38    |  |  |
| 5                  | 8              | 8                         | 8    | 8              | 8              | 8              | 8              | 8            | 64    |  |  |
| 6                  | $\overline{4}$ | 5                         | 4    | 5              | 6              | $\overline{7}$ | 9              | 8            | 48    |  |  |
| 7                  | 5              | 4                         | 3    | $\overline{2}$ | 6              | 6              | 8              | $\mathbf{1}$ | 35    |  |  |
| 8                  | 9              | 5                         | 3    | 8              | $\overline{7}$ | 4              | 5              | 3            | 44    |  |  |
| 9                  | 6              | 4                         | 4    | 4              | 5              | 5              | 5              | 5            | 38    |  |  |
| 10                 | 7              | 7                         | 7    | $\overline{7}$ | 7              | $\overline{7}$ | $\overline{7}$ | 7            | 56    |  |  |
| $\bar{\mathbf{x}}$ | 6,60           | 5,50                      | 4,80 | 6,00           | 6,30           | 6,00           | 6,80           | 5,30         | 33,79 |  |  |
| $\sum$ Xi          | 66             | 55                        | 48   | 60             | 63             | 60             | 68             | 53           | 473   |  |  |
| $Xi^2$             | 462            | 321                       | 262  | 400            | 407            | 378            | 480            | 331          | 3041  |  |  |

**Tabla D.2.4.1 Cuadro del diseño experimental para la acidez**

Fuente: Elaboración propia

#### **Tabla D.2.4.2 Análisis de varianza (ANVA)**

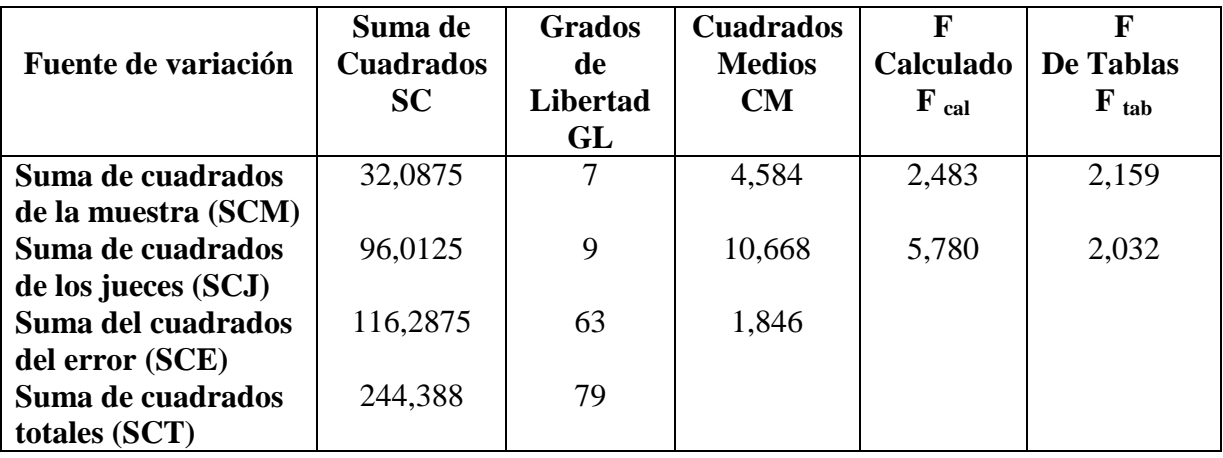

Como: **F (calculado) > F (tablas):** Al menos una muestra es significativamente diferente.

#### **Desarrollo de la prueba estadística**

 $S^2$  /  $Y = \sqrt{C}M$  (Error) / r  $S^2/Y = \sqrt{1.846 / 10}$  $S^2 / Y = 0.43$ 

#### **Tabla D.2.4.3**

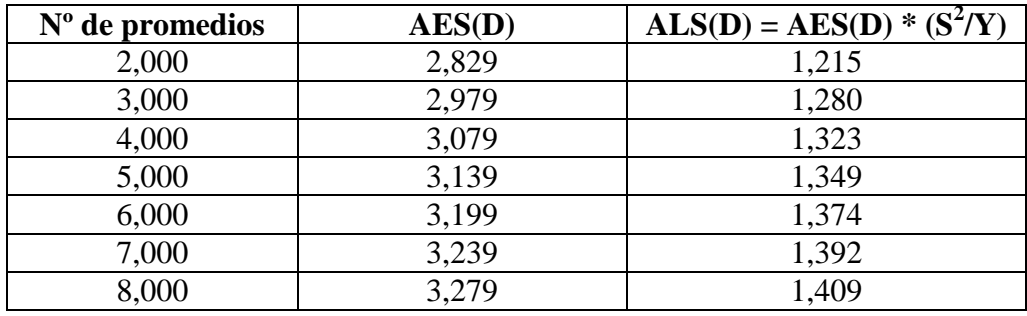

Fuente: Elaboración propia

#### **Ordenando de menor a mayor**

#### **Tabla D.2.4.4**

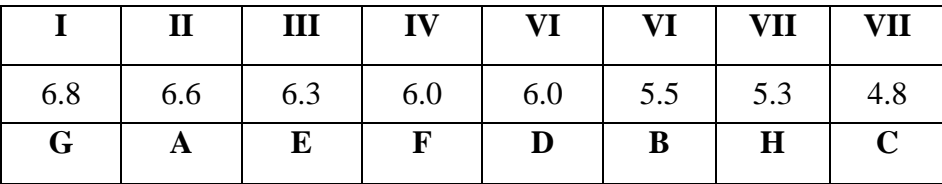

## **Determinación de la existencia de diferencias significativas**

#### **Tabla D.2.4.5**

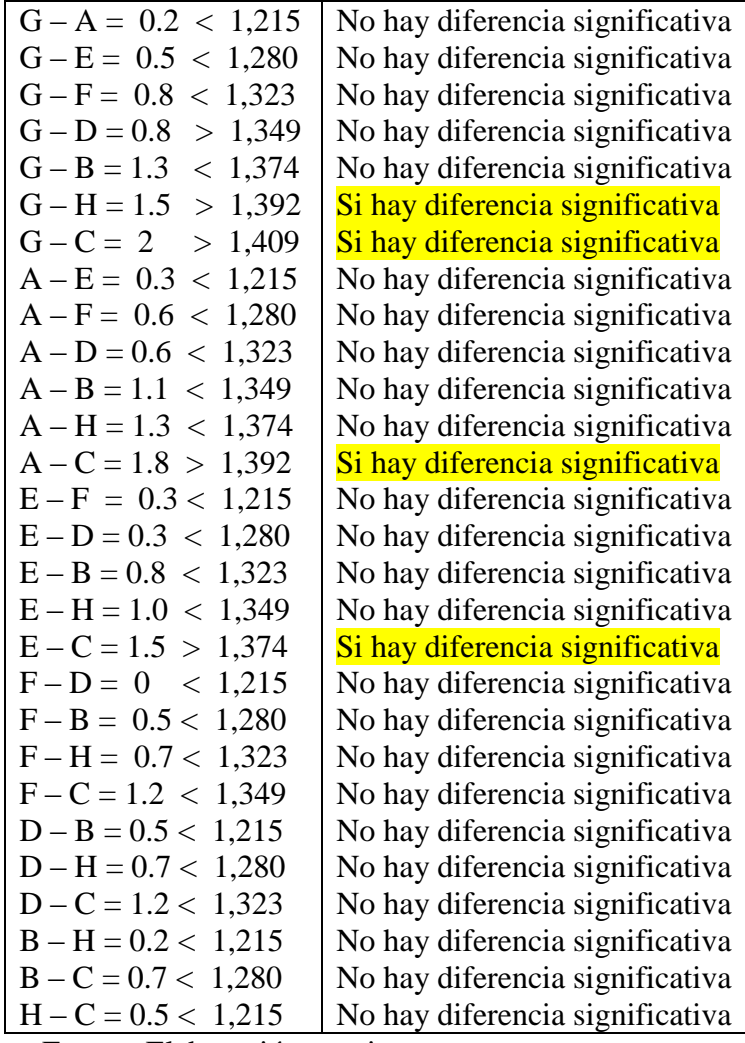

#### **ANEXO D.3**

#### **Determinación de la temperatura, tiempo y % de acido cítrico en la pasterización**

**Atributos evaluados**: aroma, sabor, dulzor y acidez

#### **ANEXO D.3.1 Aroma**

| Juez                     |                |                |                | <b>Muestras evaluadas</b> |                |                |                |                | <b>Total</b> |
|--------------------------|----------------|----------------|----------------|---------------------------|----------------|----------------|----------------|----------------|--------------|
|                          | A              | B              | C              | D                         | E              | F              | G              | $\bf H$        |              |
| $\mathbf{1}$             | 6              | 6              | 6              | 6                         | 5              | 5              | 5              | 5              | 44           |
| $\overline{2}$           | 6              | 5              | 5              | 8                         | $\overline{4}$ | $\overline{7}$ | 8              | $\overline{7}$ | 50           |
| 3                        | 5              | 5              | 5              | 5                         | 5              | 5              | 5              | 6              | 41           |
| 4                        | 5              | $\overline{4}$ | 5              | 5                         | $\overline{2}$ | 5              | 5              | 6              | 37           |
| 5                        | $\overline{4}$ | 5              | 5              | 6                         | 5              | 5              | 6              | 5              | 41           |
| 6                        | $\overline{7}$ | 5              | 8              | 4                         | 6              | $\overline{7}$ | 5              | 9              | 51           |
| 7                        | 5              | 5              | 5              | 5                         | 5              | 5              | 5              | 5              | 40           |
| 8                        | 5              | 6              | $\overline{2}$ | 5                         | 8              | 5              | 5              | 6              | 42           |
| 9                        | 5              | $\overline{4}$ | 6              | 6                         | $\overline{4}$ | 8              | $\overline{7}$ | 7              | 47           |
| 10                       | 7              | 5              | 8              | $\overline{4}$            | 6              | 7              | 5              | 9              | 51           |
| Χ.                       | 5,50           | 5,00           | 6              | 5,40                      | 5,00           | 5,90           | 5,60           | 6,50           | 31,71        |
| $\sum$ Xi                | 55             | 50             | 55             | 54                        | 50             | 59             | 56             | 65             | 444          |
| $\Sigma$ Xi <sup>2</sup> | 311            | 254            | 329            | 304                       | 272            | 361            | 324            | 443            | 2598         |

**Tabla D.3.1.1 Cuadro del diseño experimental para la aroma**

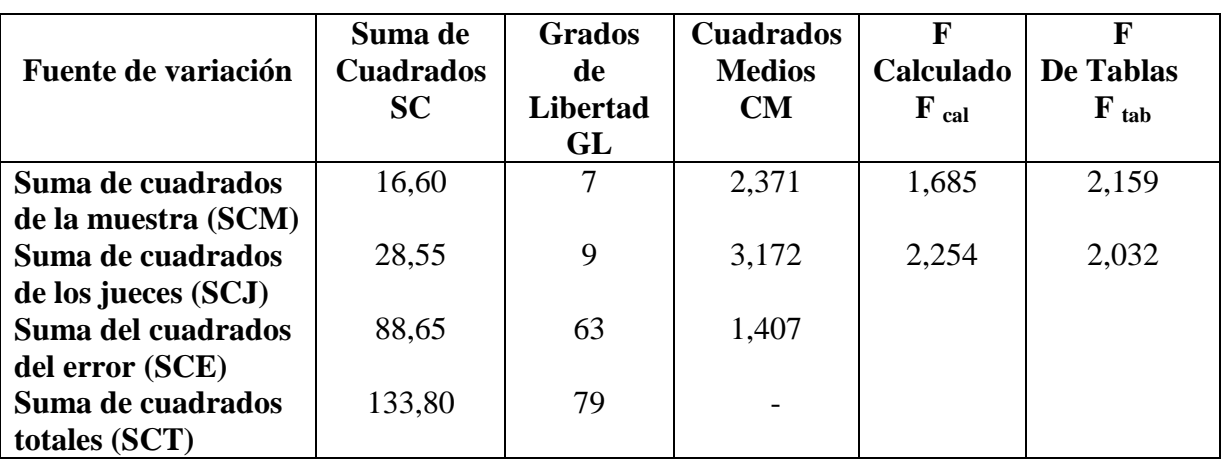

#### **Tabla D.3.1.2 Análisis de varianza (ANVA)**

Fuente: Elaboración propia

Como: **F (calculado) > F (tablas):** Al menos una muestra es significativamente diferente.

**Desarrollo de la prueba estadística** 

$$
S^2/Y = \sqrt{CM (Error) / r}
$$
  
 $S^2/Y = \sqrt{1.407 / 10}$   
 $S^2/Y = 0.38$ 

#### **Tabla D.3.1.3**

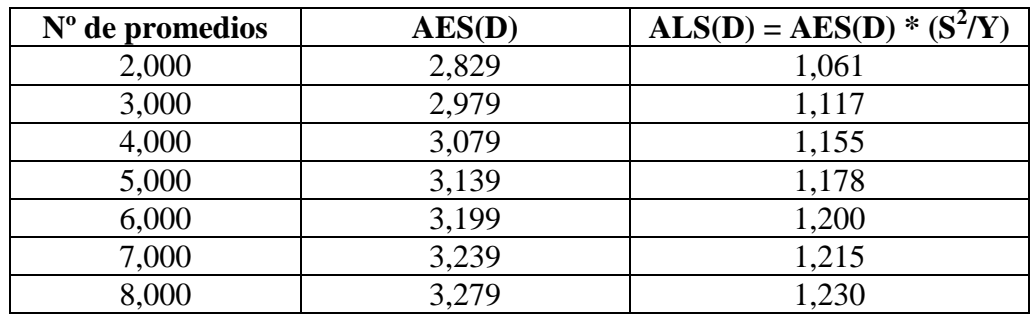

#### **Ordenando de menor a mayor**

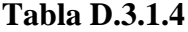

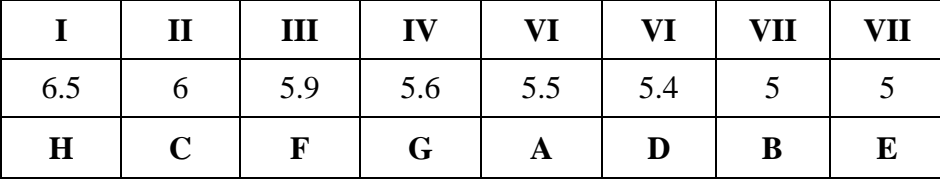

Fuente: Elaboración propia

#### **Determinación de la existencia de diferencias significativas**

#### **Tabla D.3.1.5**

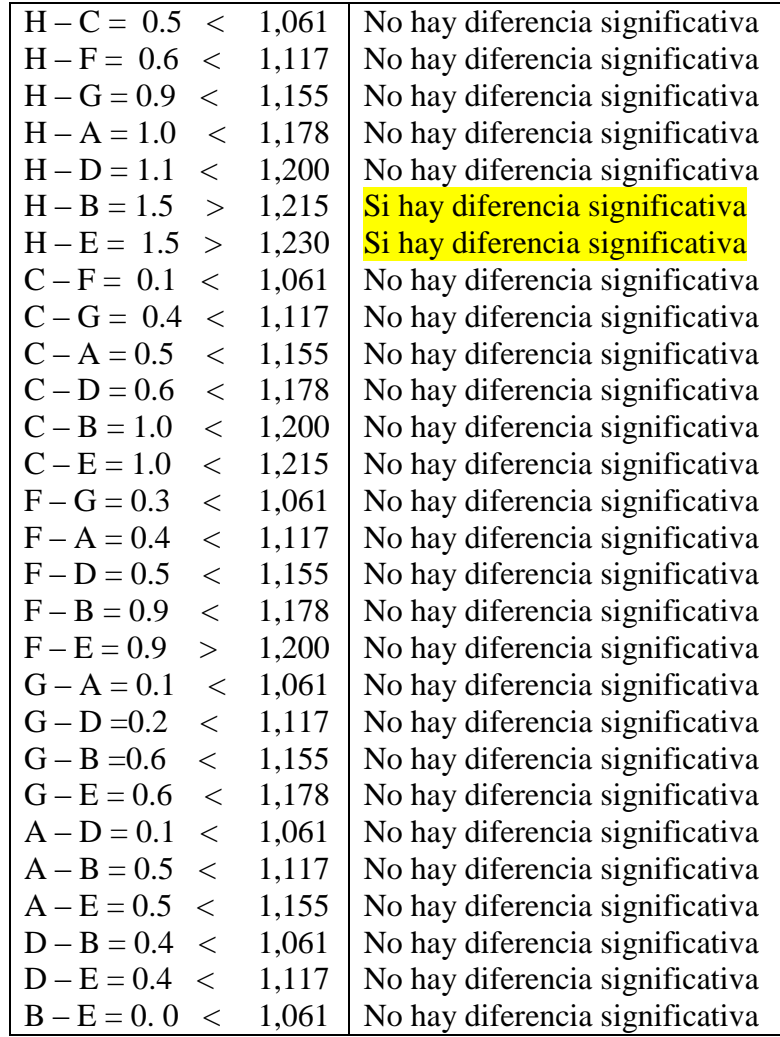

| Juez               |                | <b>Muestras evaluadas</b> |                |                |                |                |                |                |       |  |  |
|--------------------|----------------|---------------------------|----------------|----------------|----------------|----------------|----------------|----------------|-------|--|--|
|                    | A              | B                         | $\mathbf C$    | D              | E              | F              | G              | $\mathbf H$    |       |  |  |
| 1                  | 5              | 3                         | 4              | 5              | $\overline{2}$ | 5              | 4              | 3              | 31    |  |  |
| $\overline{2}$     | 7              | $\overline{7}$            | $\overline{4}$ | 5              | 6              | $\overline{4}$ | 7              | 6              | 46    |  |  |
| 3                  | 7              | 5                         | 6              | 7              | 5              | 6              | 4              | 6              | 46    |  |  |
| 4                  | 6              | 5                         | 5              | $\overline{4}$ | 7              | 6              | 7              | 8              | 48    |  |  |
| 5                  | $\overline{4}$ | 5                         | 6              | 5              | $\overline{4}$ | 7              | $\overline{4}$ | 5              | 40    |  |  |
| 6                  | 5              | $\overline{4}$            | 5              | 6              | $\overline{7}$ | 6              | $\overline{7}$ | $\overline{7}$ | 47    |  |  |
| 7                  | 8              | 6                         | 5              | 6              | 5              | 6              | 5              | 5              | 46    |  |  |
| 8                  | 7              | $\overline{4}$            | 3              | 5              | 5              | 3              | 3              | 7              | 37    |  |  |
| 9                  | 6              | 4                         | 6              | $\overline{7}$ | 6              | 8              | $\overline{7}$ | 8              | 52    |  |  |
| 10                 | 5              | 4                         | 5              | 3              | 7              | 6              | $\overline{7}$ | 7              | 44    |  |  |
| $\bar{\mathbf{x}}$ | 6,00           | 4,70                      | 4,90           | 5,30           | 5,40           | 5,70           | 5,50           | 6,20           | 31,21 |  |  |
| $\sum$ Xi          | 60             | 47                        | 49             | 53             | 54             | 57             | 55             | 62             | 437   |  |  |
| $Xi^2$             | 374            | 233                       | 249            | 295            | 314            | 343            | 327            | 406            | 2541  |  |  |

**Tabla D.3.2.1 Cuadro del diseño experimental para la sabor**

Fuente: Elaboración propia

#### **Tabla D.3.2.2 Análisis de varianza (ANVA)**

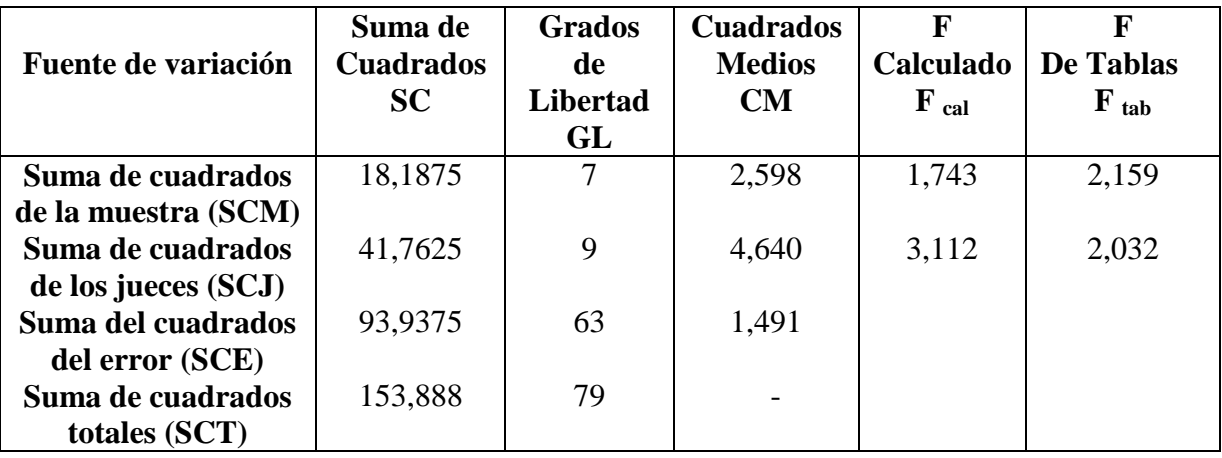

Fuente: Elaboración propia

Como: **F (calculado) > F (tablas):** Al menos una muestra es significativamente diferente.

#### **Desarrollo de la prueba estadística**

$$
S^{2}/Y = \sqrt{CM (Error) / r}
$$
  
 
$$
S^{2}/Y = \sqrt{1.491 / 10}
$$
  
 
$$
S^{2}/Y = 0.39
$$

#### **Tabla D.3.2.3**

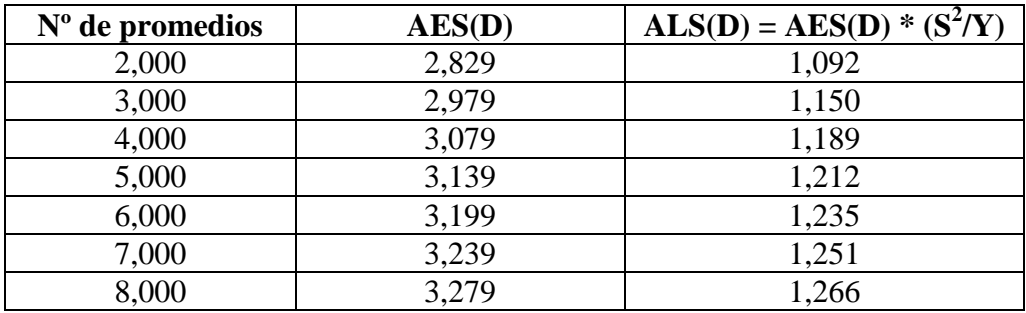

Fuente: Elaboración propia

## **Ordenando de menor a mayor**

#### **Tabla D.3.2.4**

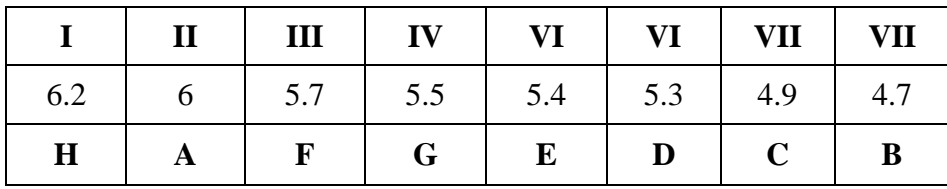

## **Determinación de la existencia de diferencias significativas**

#### **Tabla D.3.2.5**

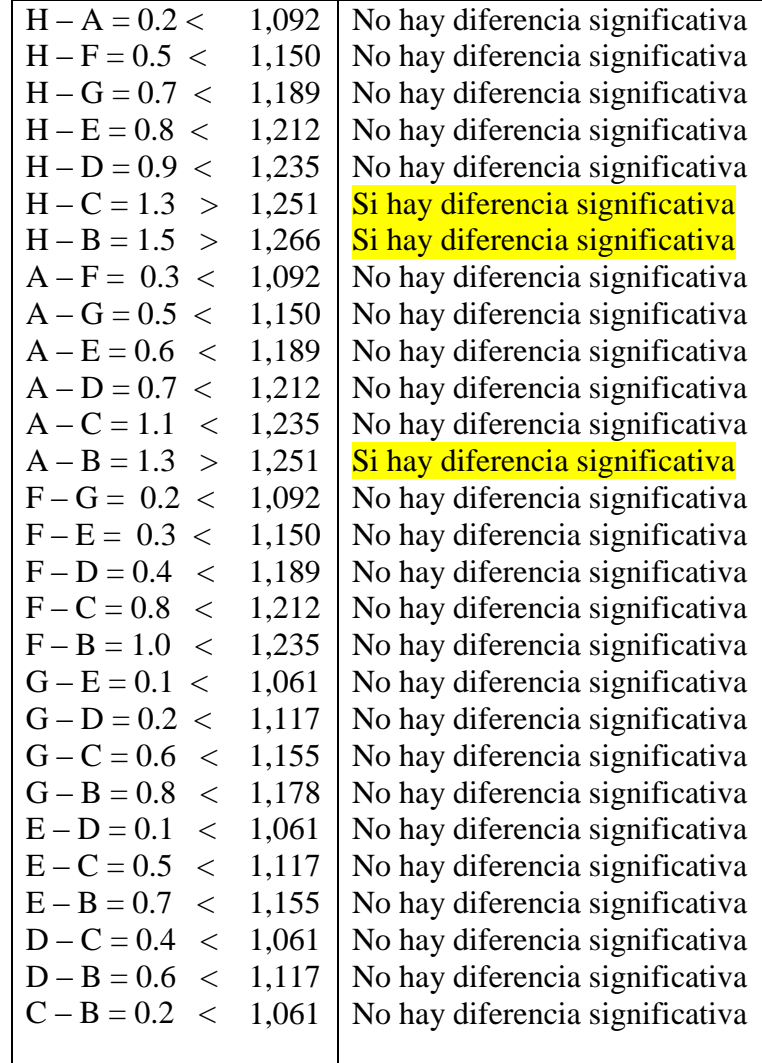

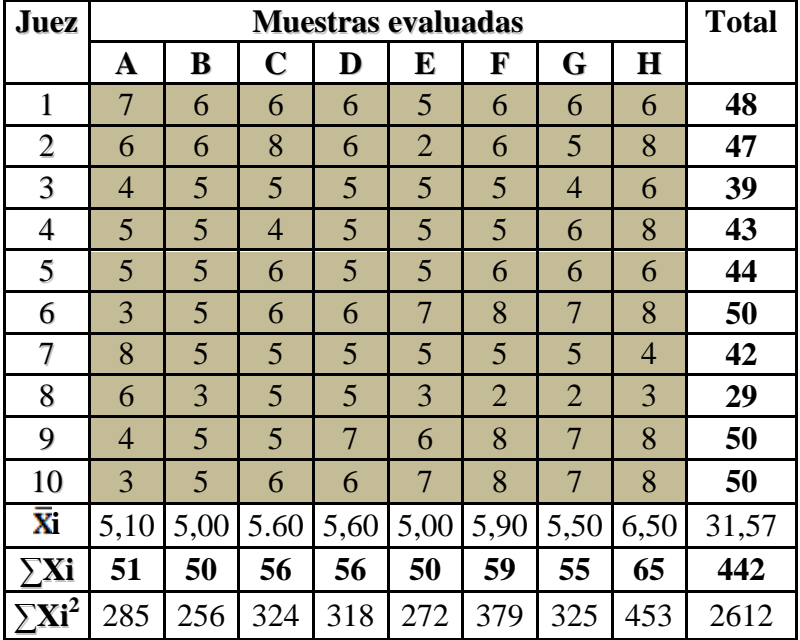

#### **Tabla D.3.3.1 Cuadro del diseño experimental para el dulzor**

Fuente: Elaboración propia

#### **Tabla D.3.3.2 Análisis de varianza (ANVA)**

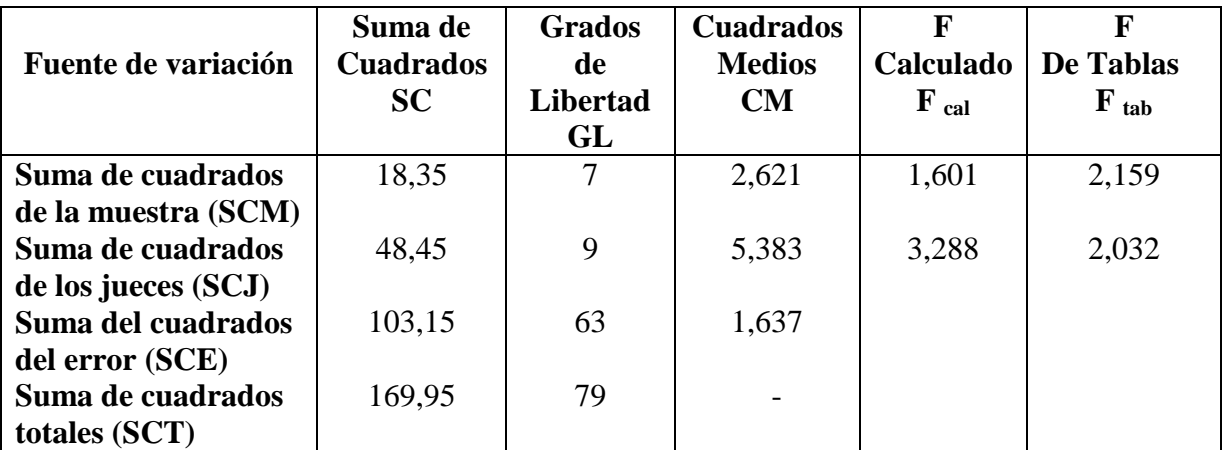

Como: **F (calculado) > F (tablas):** Al menos una muestra es significativamente diferente.

#### **Desarrollo de la prueba estadística**

$$
S^{2}/Y = \sqrt{CM (Error) / r}
$$
  
 
$$
S^{2}/Y = \sqrt{1.637 / 10}
$$
  
 
$$
S^{2}/Y = 0.40
$$

#### **Tabla D.3.3.3**

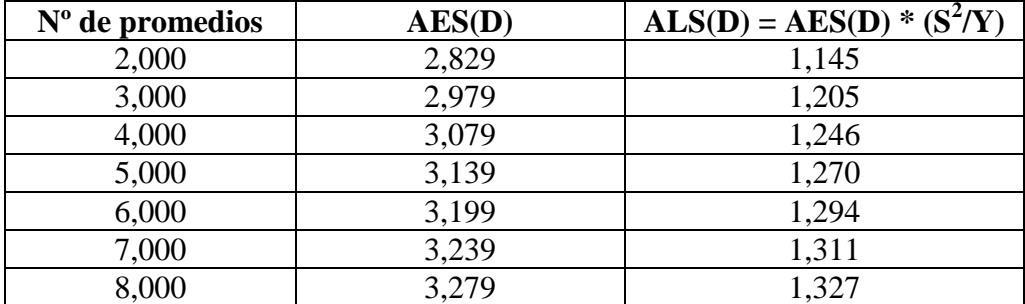

Fuente: Elaboración propia

#### **Ordenando de menor a mayor**

#### **Tabla D.3.3.4**

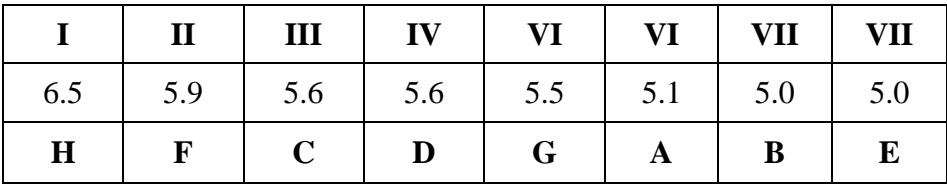

## **Determinación de la existencia de diferencias significativas**

#### **Tabla D.3.3.5**

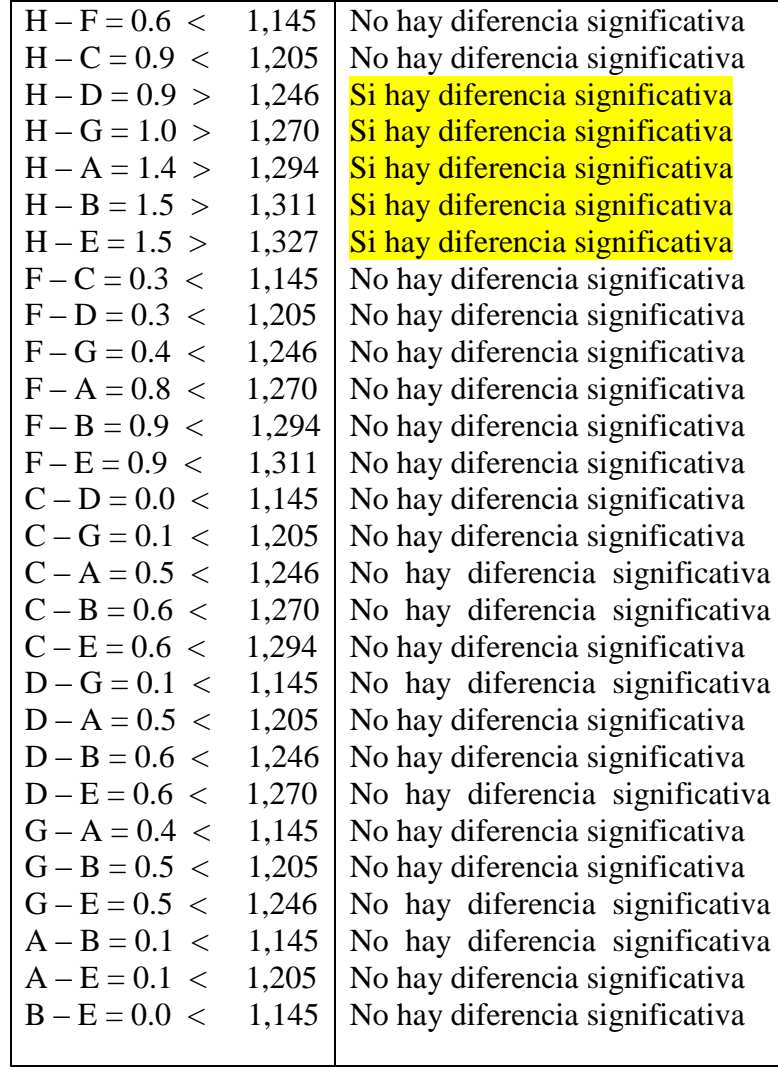

| Juez           |                |                |                | <b>Muestras evaluadas</b> |                |                |                |             | <b>Total</b> |
|----------------|----------------|----------------|----------------|---------------------------|----------------|----------------|----------------|-------------|--------------|
|                | A              | B              | C              | D                         | E              | F              | G              | $\mathbf H$ |              |
| $\mathbf{1}$   | 6              | $\overline{4}$ | 4              | 5                         | 3              | 5              | 5              | 3           | 35           |
| $\overline{2}$ | 7              | 7              | $\overline{4}$ | $\overline{2}$            | 8              | $\overline{2}$ | $\overline{4}$ | 9           | 43           |
| 3              | 5              | 4              | 5              | 5                         | $\overline{4}$ | 6              | $\overline{4}$ | 7           | 40           |
| 4              | $\overline{7}$ | 5              | 5              | 5                         | 8              | 6              | $\overline{7}$ | 8           | 51           |
| 5              | 5              | 6              | 5              | 6                         | 6              | 7              | 5              | 7           | 47           |
| 6              | $\overline{2}$ | 5              | $\overline{4}$ | 5                         | 5              | 5              | 6              | 8           | 40           |
| 7              | 5              | 5              | 5              | 5                         | 5              | 5              | 5              | 4           | 39           |
| 8              | 4              | 5              | $\mathbf{1}$   | 8                         | 7              | $\overline{2}$ | 5              | 5           | 37           |
| 9              | $\overline{4}$ | 5              | 5              | 6                         | 7              | 8              | 7              | 8           | 50           |
| 10             | $\overline{2}$ | 5              | 4              | 5                         | 5              | 5              | 6              | 8           | 40           |
| Ā.             | 4,70           | 5,10           | 4,20           | 5,20                      | 5,80           | 5,10           | 5,40           | 6,70        | 30,14        |
| $\sum$ Xi      | 47             | 51             | 42             | 52                        | 58             | 51             | 54             | 67          | 422          |
| $Xi^2$         | 249            | 267            | 190            | 290                       | 362            | 293            | 302            | 485         | 2438         |

**Tabla D.3.4.1 Cuadro del diseño experimental para la acidez**

Fuente: Elaboración propia

#### **Tabla D.3.4.2 Análisis de varianza (ANVA)**

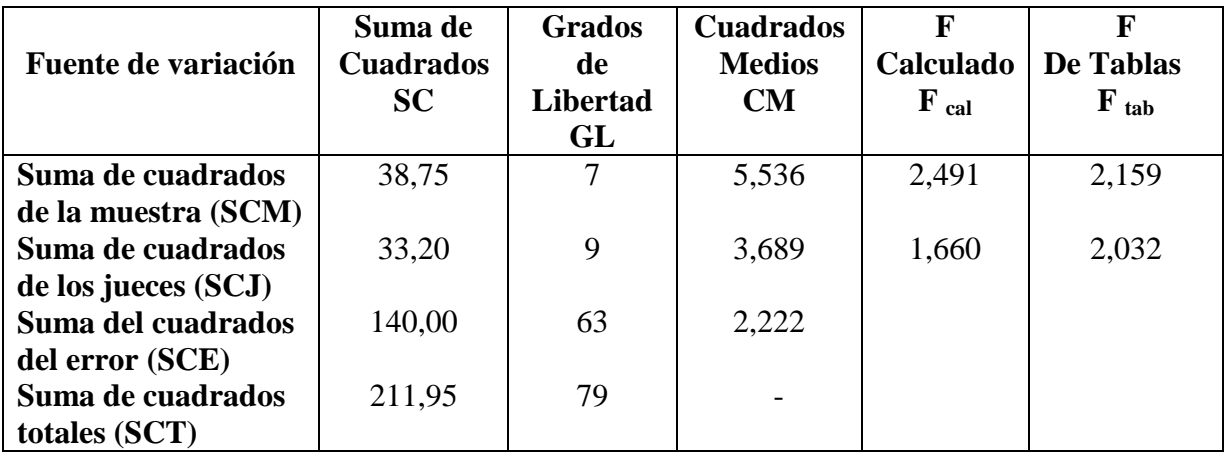

Como: **F (calculado) > F (tablas):** Al menos una muestra es significativamente diferente.

#### **Desarrollo de la prueba estadística**

$$
S^{2}/Y = \sqrt{CM (Error) / r}
$$
  
 
$$
S^{2}/Y = \sqrt{2.222 / 10}
$$
  
 
$$
S^{2}/Y = 0.47
$$

#### $N^{\circ}$  de promedios  $AES(D)$   $ABSD = AES(D) * (S^2/Y)$ 2,000 2,829 1,333 3,000 2,979 1,404 4,000 3,079 1,451 5,000 3,139 1,480 6,000 3,199 1,508 7,000 3,239 1,527 8,000 3,279 1,546

#### **Tabla D.3.4.3**

Fuente: Elaboración propia

#### **Ordenando de menor a mayor**

#### **Tabla D.3.4.4**

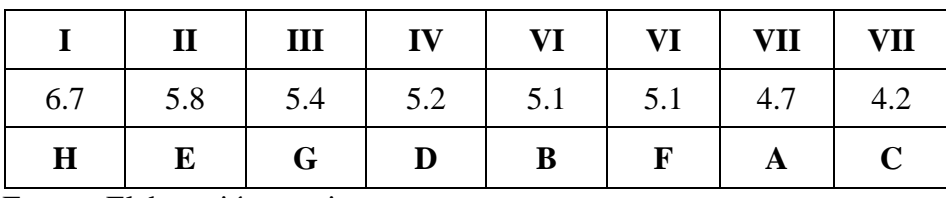

## **Determinación de la existencia de diferencias significativas**

#### **Tabla D.3.4.5**

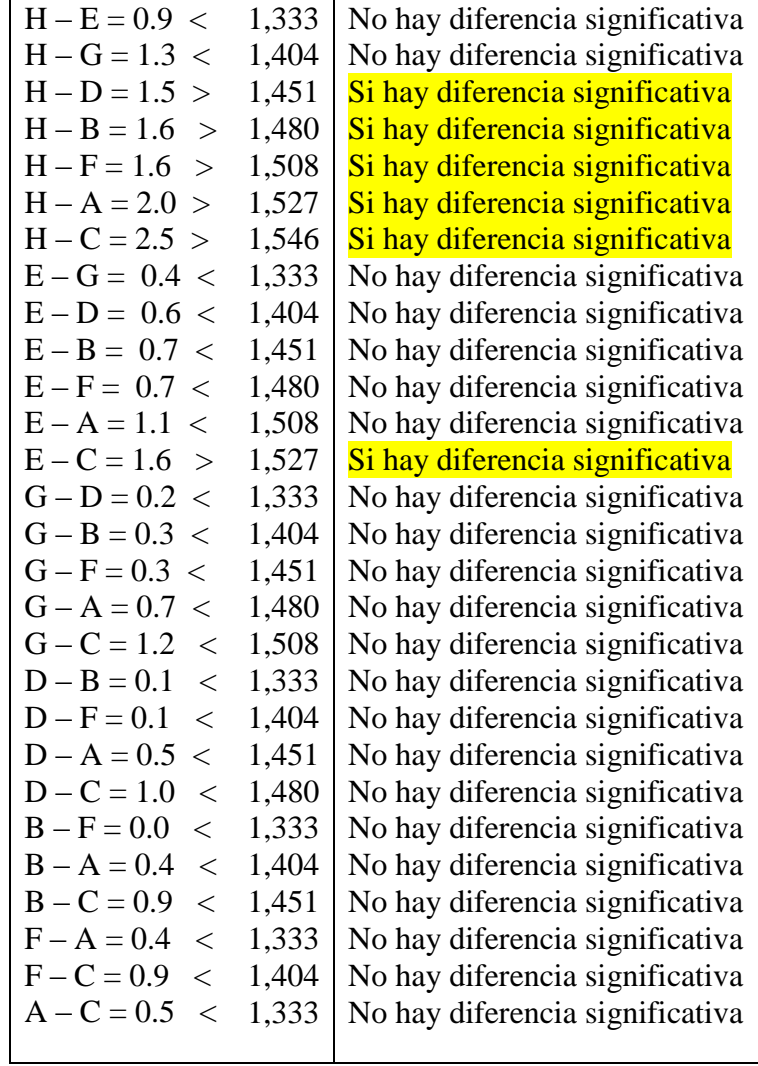

#### **ANEXO D.4**

## **Determinación del sabor para el producto final**

#### **Tabla D.4.1 Muestras saborizadas**

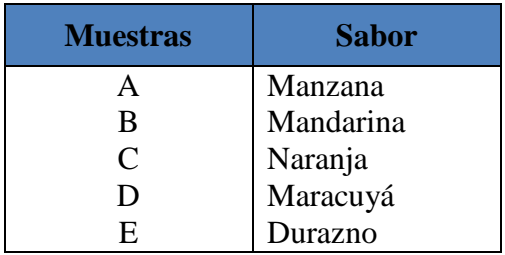

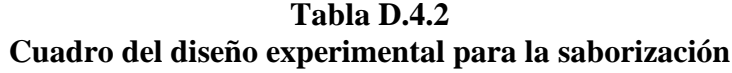

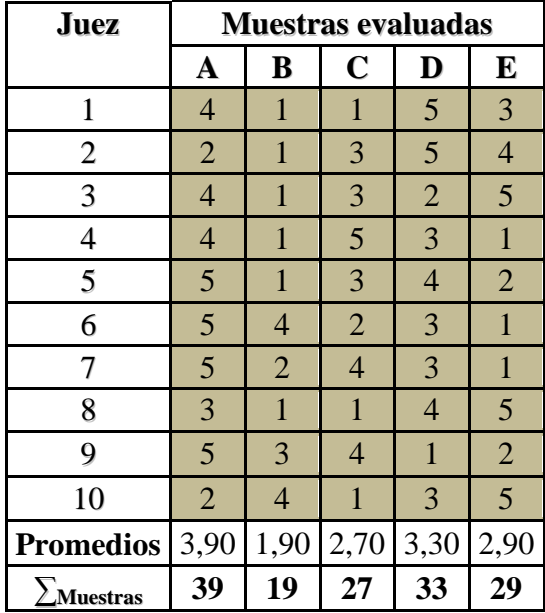

## **ANEXO E**

# **RESULTADOS DEL DISEÑO EXPERIMENTAL**

#### **ANEXO E.1**

#### **Metodología del diseño experimental de (2<sup>3</sup> )**

Según (Palacios, 1997), para realizar el análisis del diseño experimental consta de los siguientes pasos:

- 1.- Planteamiento de Hipótesis
	- Hp: No hay diferencia entre los factores Ha: Al menos una variable es diferente a las demás
- 2.- Nivel de significación: 0,05 (5%).
- 3.- Prueba de significancia: "F" de Fisher
- 4.- Suposiciones:

Los datos siguen una distribución normal  $(\sim N)$ Los datos son extraídos de un muestreo al azar

5.- Se procede a plantear la matriz experimental de las variables A, B, C del diseño experimental y los niveles de variación de los factores.

|               | Tabia experimental de resultados |                |                |                      |  |  |  |  |  |  |  |  |
|---------------|----------------------------------|----------------|----------------|----------------------|--|--|--|--|--|--|--|--|
| <b>Diseño</b> | А                                | B              | $\mathbf C$    | Vl                   |  |  |  |  |  |  |  |  |
|               | $y_1$                            | $y_1$          | $y_1$          | $\Sigma \rm y_1$     |  |  |  |  |  |  |  |  |
| a             | $y_2$                            | $y_2$          | $y_2$          | $\Sigma \rm y_2$     |  |  |  |  |  |  |  |  |
| b             | У3                               | У <sub>3</sub> | У <sub>3</sub> | $\Sigma y_3$         |  |  |  |  |  |  |  |  |
| ab            | y <sub>4</sub>                   | y <sub>4</sub> | y <sub>4</sub> | $\Sigma{\rm y}_4$    |  |  |  |  |  |  |  |  |
| $\mathbf{C}$  | y <sub>5</sub>                   | y <sub>5</sub> | y <sub>5</sub> | $\Sigma\mathrm{y}_5$ |  |  |  |  |  |  |  |  |
| ac            | У6                               | У6             | У <sub>6</sub> | $\Sigma{\rm y}_{6}$  |  |  |  |  |  |  |  |  |
| bc            | y <sub>7</sub>                   | y7             | y7             | $\Sigma$ y7          |  |  |  |  |  |  |  |  |
| abc           | y <sub>8</sub>                   | y <sub>8</sub> | y <sub>8</sub> | $\Sigma$ y $_8$      |  |  |  |  |  |  |  |  |
|               |                                  |                |                | $\Sigma$ yij         |  |  |  |  |  |  |  |  |

**Tabla E.1.1 Tabla experimental de resultados**

Fuente: Palacios, 1997

6.- Luego se procede a la construcción del Algoritmo de Yates (Tabla E.1.2), siendo un método rápido para calcular los efectos e interacciones; y que proporciona seguridad en el análisis de varianza posterior (Palacios, 1997).

| <b>y</b> <sub>i</sub>   |             | Columna 1      |             | Columna 2       |               | Columna 3        |
|-------------------------|-------------|----------------|-------------|-----------------|---------------|------------------|
| $\Sigma y_1$            | $y_1 + y_2$ |                | $I_1 + I_2$ | $\prod_1$       | $II_1 + II_2$ | $\Sigma$ yij     |
| $\Sigma y_2$            | $y_3 + y_4$ | I <sub>2</sub> | $I_3 + I_4$ | II <sub>2</sub> | $II_3 + II_4$ | III <sub>2</sub> |
| $\Sigma y_3$            | $y_5 + y_6$ | 1 <sub>3</sub> | $I_5 + I_6$ | II <sub>3</sub> | $II_5 + II_6$ | III <sub>3</sub> |
| $\Sigma y_4$            | $y_7 + y_8$ | $\mathbf{l}_4$ | $I_7+I_8$   | $II_4$          | $II_7 + II_8$ | III <sub>4</sub> |
| $\Sigma$ y <sub>5</sub> | $y_2 - y_1$ | $I_5$          | $I_2 - I_1$ | II <sub>5</sub> | $II_2 - II_1$ | III <sub>5</sub> |
| $\Sigma y_6$            | $y_4 - y_3$ | $I_6$          | $I_4 - I_3$ | II <sub>6</sub> | $II_4 - II_3$ | III <sub>6</sub> |
| $\Sigma y_7$            | $y_6 - y_5$ | $I_7$          | $I_6 - I_5$ | $\prod_7$       | $II_6 - II_5$ | III <sub>7</sub> |
| $\Sigma y_8$            | $y_8 - y_7$ | $I_8$          | $I_8 - I_7$ | $\rm{II}_8$     | $II_8 - II_7$ | III <sub>8</sub> |
| $\Sigma$ yij            |             |                |             |                 |               |                  |

**Tabla E.1.2 Matriz del Algoritmo de Yates**

Fuente: Palacios, 1997

#### **Comparación:**

Para afirmar que el algoritmo de Yates de un diseño factorial  $2<sup>3</sup>$  se debe cumplir, lo siguiente:

- La suma de la columna respuesta *Σyij* de los factores del diseño debe ser igual al primer término de la columna 3 (Palacios, 1997).
- 7.- Construcción del cuadro de ANVA:

El análisis de varianza, se calcula en base a las siguientes expresiones matemáticas (E.I), (E.II y (E.III).

**Suma totales de Cuadrados:**

$$
SC(T) = \sum_{i=1}^{n} y_{ij}^{2} - \frac{\left(\sum y_{ij}\right)^{2}}{2^{k} n}
$$
 (E.I)

**Suma total de los tratamientos o efectos:**

$$
SS = \frac{(efecto)^2}{2^k n}
$$
 (E.II)

#### **Suma total del error:**

 $SS(E) = SC(T) - SS(a) - SS(b) - SS(ab) - SS(c) - SS(ac) - SS(bc) - SS(abc)$  (E.III)

| Análisis de varianza (ANVA)          |                             |                                     |                                   |                    |  |  |  |  |  |  |
|--------------------------------------|-----------------------------|-------------------------------------|-----------------------------------|--------------------|--|--|--|--|--|--|
| <b>Fuente</b> de<br><b>Variación</b> | Suma de<br><b>Cuadrados</b> | <b>Grados</b> de<br><b>Libertad</b> | <b>Cuadrados</b><br><b>Medios</b> | $F_{cal}$          |  |  |  |  |  |  |
| (FV)                                 | SC)                         | (GL)                                | (CM)                              |                    |  |  |  |  |  |  |
|                                      | SC(T)                       | $2k$ n -1                           |                                   |                    |  |  |  |  |  |  |
| a                                    | SS(a)                       | $n - 1$                             | CM(a)                             | $F = CM(a)/SSE$    |  |  |  |  |  |  |
| b                                    | SS(b)                       | $n-1$                               | CM(b)                             | $F = CM(b)/SSE$    |  |  |  |  |  |  |
| ab                                   | SS(ab)                      | $n-1$                               | CM(ab)                            | $F = CM(ab)/SSE$   |  |  |  |  |  |  |
| $\mathbf{C}$                         | SS(c)                       | $n-1$                               | CM(c)                             | $F = CM(c)/SSE$    |  |  |  |  |  |  |
| ac                                   | SS(ac)                      | $n-1$                               | CM(ac)                            | $F = CM(ac) / SSE$ |  |  |  |  |  |  |
| bc                                   | SS(bc)                      | $n-1$                               | CM(bc)                            | $F = CM(bc) / SSE$ |  |  |  |  |  |  |
| abc                                  | SS(abc)                     | $n - 1$                             | CM(abc)                           | $F = CM(abc)/SSE$  |  |  |  |  |  |  |
| <b>SSE</b>                           | SS(E)                       | $2^{k-1}$ n                         |                                   |                    |  |  |  |  |  |  |

**Tabla E.1.3**

Fuente: Palacios, 1997

#### **ANEXO E.2**

#### **Resolución del diseño factorial 2**<sup>3</sup> **en la dosificación**

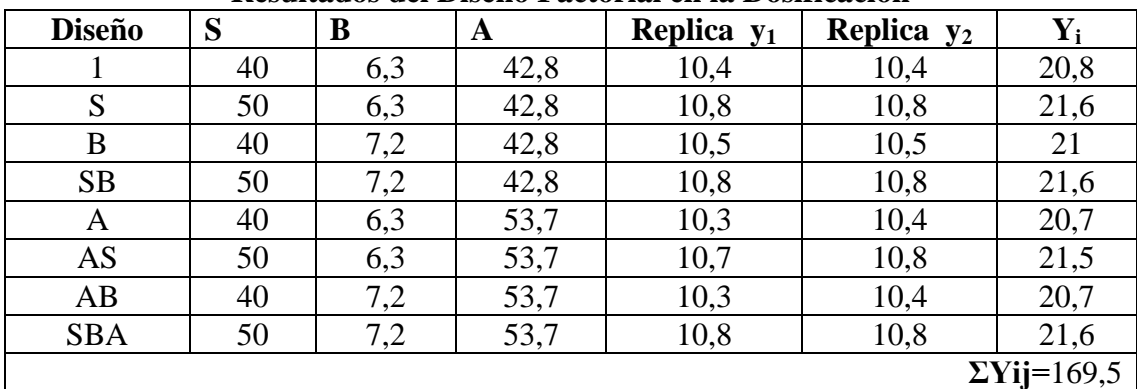

#### **Tabla E.2.1 Resultados del Diseño Factorial en la Dosificación**

Fuente: Elaboración propia

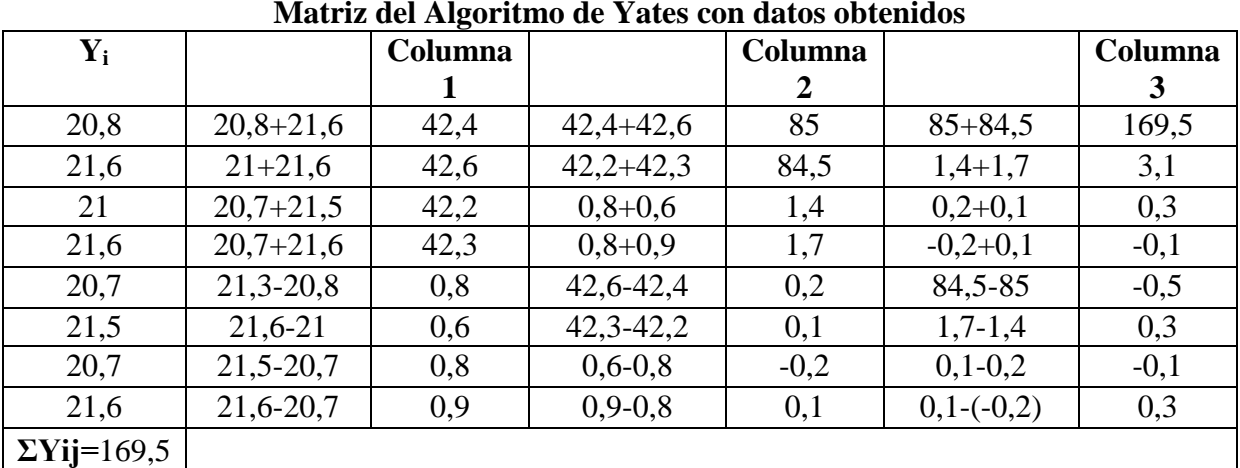

**Tabla E.2.2 Matriz del Algoritmo de Yates con datos obtenidos**

| de<br>Fuente<br><b>Variación</b> | Suma de<br><b>Cuadrados</b> | Grados de<br>Libertad | <b>Cuadrados</b><br>Medios (CM) | $\mathbf{F}_{\text{cal}}$ | $F_{tab}$ |
|----------------------------------|-----------------------------|-----------------------|---------------------------------|---------------------------|-----------|
| (FV)                             | SC)                         | (GL)                  |                                 |                           |           |
| SS(T)                            | 0,6494                      | 15                    |                                 |                           |           |
| SS(S)                            | 0,6006                      |                       | 0,6006                          | 320,33                    | 5,32      |
| SS(B)                            | 0,0056                      |                       | 0,0056                          | 3,00                      | 5,32      |
| SS(SB)                           | 0,0006                      |                       | 0,0006                          | 0,33                      | 5,32      |
| SS(A)                            | 0,0156                      |                       | 0,0156                          | 8,33                      | 5,32      |
| SS(AS)                           | 0,0056                      |                       | 0,0056                          | 3,00                      | 5,32      |
| SS(AB)                           | 0,0006                      |                       | 0,0006                          | 0,33                      | 5,32      |
| SS(SBA)                          | 0,0056                      |                       | 0,0056                          | 3,00                      | 5,32      |
| SS(E)                            | 0,0150                      | 8                     | 0,0019                          |                           |           |

**Tabla E.2.3 Análisis de varianza (ANVA)** 

#### **ANEXO E.3**

#### **Resolución del diseño factorial 2<sup>3</sup> en la pasteurización**

#### **Tabla E.3.1**

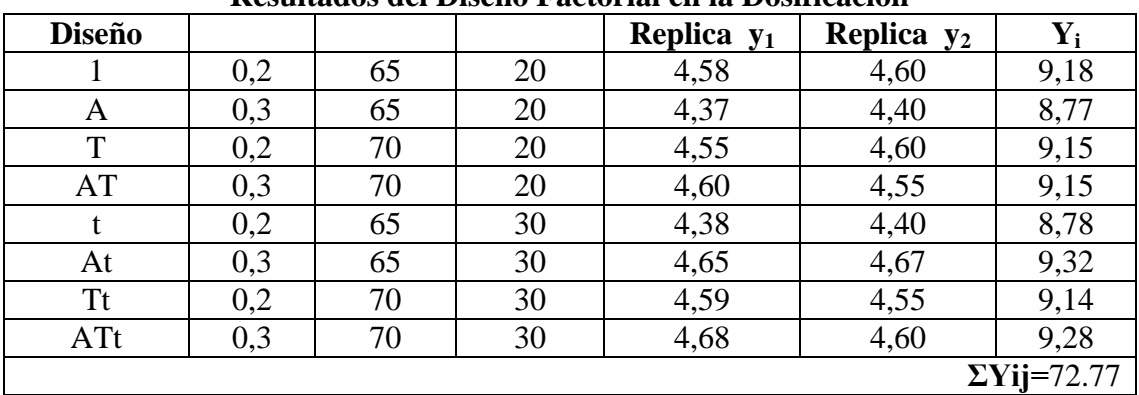

**Resultados del Diseño Factorial en la Dosificación** 

Fuente: Elaboración propia

#### **Tabla E.3.2**

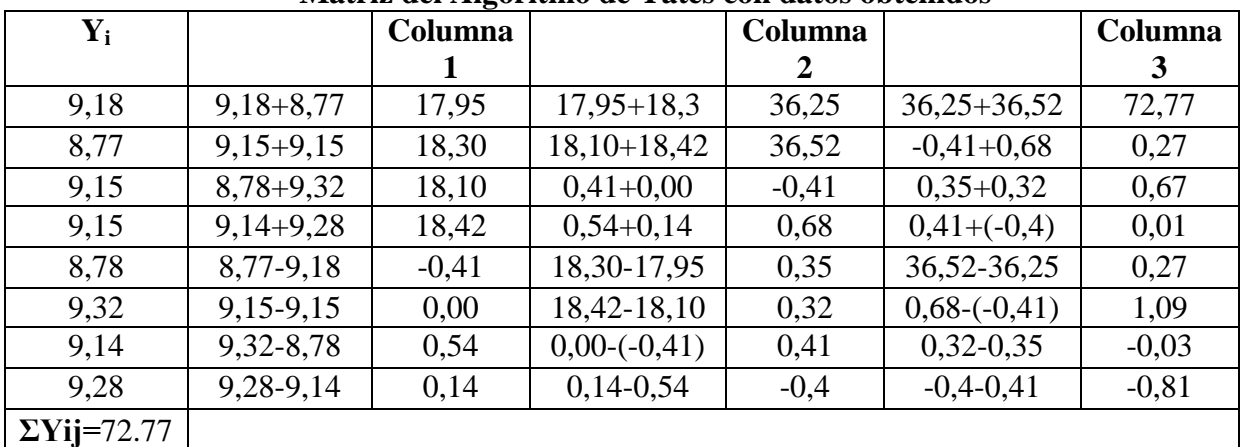

#### **Matriz del Algoritmo de Yates con datos obtenidos**

| <b>Fuente</b><br>de        | Suma de          | $\frac{1}{1}$<br>Grados de | <b>Cuadrados</b>   | $F_{cal}$ | $F_{tab}$ |
|----------------------------|------------------|----------------------------|--------------------|-----------|-----------|
| <b>Variación</b>           | <b>Cuadrados</b> | <b>Libertad</b>            | <b>Medios</b> (CM) |           |           |
| (FV)                       | SC)              | (GL)                       |                    |           |           |
| SS(T)                      | 0,1600           | 15                         |                    |           |           |
| SS(A)                      | 0,0046           |                            | 0,0046             | 4,83      | 5,32      |
| SS(T)                      | 0,0281           |                            | 0,0281             | 29,73     | 5,32      |
| SS(AT)                     | $6.2*10^{-6}$    |                            | $6.2*10^{-6}$      | 0,01      | 5,32      |
| SS(t)                      | 0,0046           |                            | 0,0046             | 4,83      | 5,32      |
| SS(At)                     | 0,0743           |                            | 0,0743             | 78,68     | 5,32      |
| SS(Tt)                     | 0,0001           |                            | 0,0001             | 0,06      | 5,32      |
| SS(ATt)                    | 0,0410           |                            | 0,0410             | 43,45     | 5,32      |
| SS(E)                      | 0,0075           | 8                          | 0,0009             |           |           |
| Fuente: Elaboración propia |                  | *significativo.            |                    |           |           |

**Tabla E.3.3 Análisis de varianza (ANVA)**